Č**eská zem**ě**d**ě**lská univerzita v Praze Fakulta lesnická a d**ř**eva**ř**ská Katedra hospodá**ř**ské úpravy les**ů

# **P**ř**ístrojové vybavení pro Národní inventarizaci les**ů **a možnosti využití n**ě**kterých p**ř**ístroj**ů **ve státní správ**ě

**Diplomová práce** 

**Vedoucí diplomové práce: Ing. Vilém Urbánek** 

**Ji**ř**í Mejst**ř**ík** 

**2011** 

# ČESKÁ ZEMĚDĚLSKÁ UNIVERZITA V PRAZE

Katedra hospodářské úpravy lesů Fakulta lesnická a dřevařská

# **ZADÁNÍ DIPLOMOVÉ PRÁCE**

### Mejstřík Jiří

Lesní inženýrství

#### Název práce

Přístrojové vybavení pro Národní inventarizaci lesů a možnosti využití některých přístrojů ve státní správě

#### Anglický název

National forest inventory instruments and their potential use in civil service

#### Cíle práce

Zhodnotit přístrojové vybavení druhého cyklu národní inventarizace lesů (NIL II.) a porovnat jej s vybavením použitém v NIL I.

Porovnat datové struktury a metodika jejich sběru v NIL II. v souvislosti s parametry vybraných přístrojů.

Posoudit datové struktury pořizované v rámci NIL (I./II.) z hlediska praktické využitelnosti v podmínkách státní nebo regionální správy.

Ověřit možnost použití vybraných přístrojů pro sběr dat v alternativních strukturách, vhodných pro potřeby státní správy.

Pořídit vlastní dendrometrický soubor využitelný v praktické činnosti SSL

Posoudit přesnost a efektivnost sběru a zpracování digitálních dat touto formou

#### Metodika

Zjistit parametry technologie určené pro terénní sběr dat ve druhé vlně národní inventarizace lesů a porovnat je s vybavením využitém v první vlně

Zjistit a posoudit případné odlišnosti datových struktur pořizovaných v první vlně

Posoudit, zda lze některé dendrometrické a hospodářsko-úpravnické charakteristiky lesních porostů, zjišťované v rámci NIL, využít pro potřeby státní správy lesů.

Prakticky ověřit, zda lze některé prvky vybavení NIL využít pro sběr data a zjišťování parametrů lesních porostů pro potřeby výkonu státní správy (SSL, SSOP)

#### Harmonogram zpracování

II.-IX. 2010 Studium odborné literatury a metodických materiálů NIL I. a NIL II. X-XII. 2010 Konzultace problematiky technologií NII v ÚHÚL I-II. 2011 Vlastní testování vybraných přístrojů, sběr dat III-IV. 2011 Finalizace výsledků a závěrečné úpravy textu DP

#### Rozsah textové části

40

#### Klíčová slova

Národní inventarizace lesů ČR, NIL, elektronické vybavení pro terénní sběr dat, státní správa lesů

#### Doporučené zdroje informací

Národní inventarizace lesů v České republice 2001-2004, úvod, metody,výsledky. 2007, ÚHÚL Brandýs nad Labem Další podklady a metodické mazteriály NIL I.; NIL II. Firemní materiály k vybavení pro sběr dat Vlastní BP autora šmelko, Š, 2000: Dendrometria. Technická univerzita, Zvolen, 399 s.

Vedoucí práce Urbánek Vilém, Ing.

Termín odevzdání duben 2011

i.

doc. Ing. Róbert Marušák, PhD. Vedoucí katedry

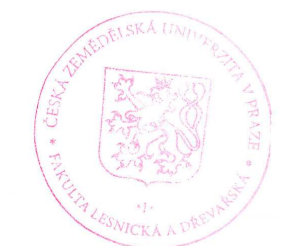

prof. Ing. Vilém Podrázský, CSc. Děkan fakulty

### 3. Prohlášení

Prohlašuji, že jsem tuto diplomovou práci vypracoval samostatně, pod vedením Ing. Viléma Urbánka.

Informace mi poskytli pracovníci ÚHÚL Brandýs nad Labem a dále pracovníci poboček ÚHÚL České Budějovice a Hradec Králové.

Uvedl jsem všechny literární prameny a publikace, ze kterých jsem čerpal.

 $\Delta$ 

Mejstřík Jiří

Ashl

 $\mathbf{x}_1$  .

### **4. Pod**ě**kování**

Tímto bych chtěl poděkovat ing. Vilému Urbánkovi za pomoc při vedení mé diplomové práce. Dále bych chtěl poděkovat zaměstnancům ÚHÚL Brandýs nad Labem a rovněž zaměstnancům poboček ÚHÚL České Budějovice a Hradec Králové.

### **Abstrakt:**

Úvod diplomové práce je věnován historii národních inventarizací lesů jak v Evropě, tak i ČR. Samostatná část se zabývá porovnáním přístrojového vybavení prvního a druhého cyklu Národní inventarizace lesů ČR. Stručně jsou rovněž zmíněny hlavní odlišnosti obou metodik NIL. Hlavní část práce je věnována možnostem využití vybraných přístrojů NIL pro potřeby výkonu státní správy, přičemž některé z možností jsou prezentovány v pořízených dendrometrických souborech. Výsledkem práce je pak souhrn možností použití vybraných přístrojů v praktické činnosti státní správy včetně údajů o efektivnosti práce a dosažené přesnosti měření.

### **Klí**č**ová slova:**

Národní inventarizace lesů ČR, NIL, elektronické vybavení pro terénní sběr dat, státní správa lesů

# **Abstrakt:**

Introduction of the thesis is devoted to the history of national forest inventories in Europe as well as CR. A separate section deals with instrumentation by comparing the first and second cycles of the National Forest Inventory CR. Briefly mentioned are also major differences between the two methodologies NIL. The main part is devoted to the use of selected instruments of NIL for the purpose of state administration and some of the options presented in the acquired dendrometric files. The result of this work is the possibility of using a summary of selected instruments in the practical business of government, including data on the effectiveness of the work and the achieved accuracy.

### **Key words:**

National forest inventory CR, NIL, electronic facilities for field data collection, state forest management

# **5. Obsah**

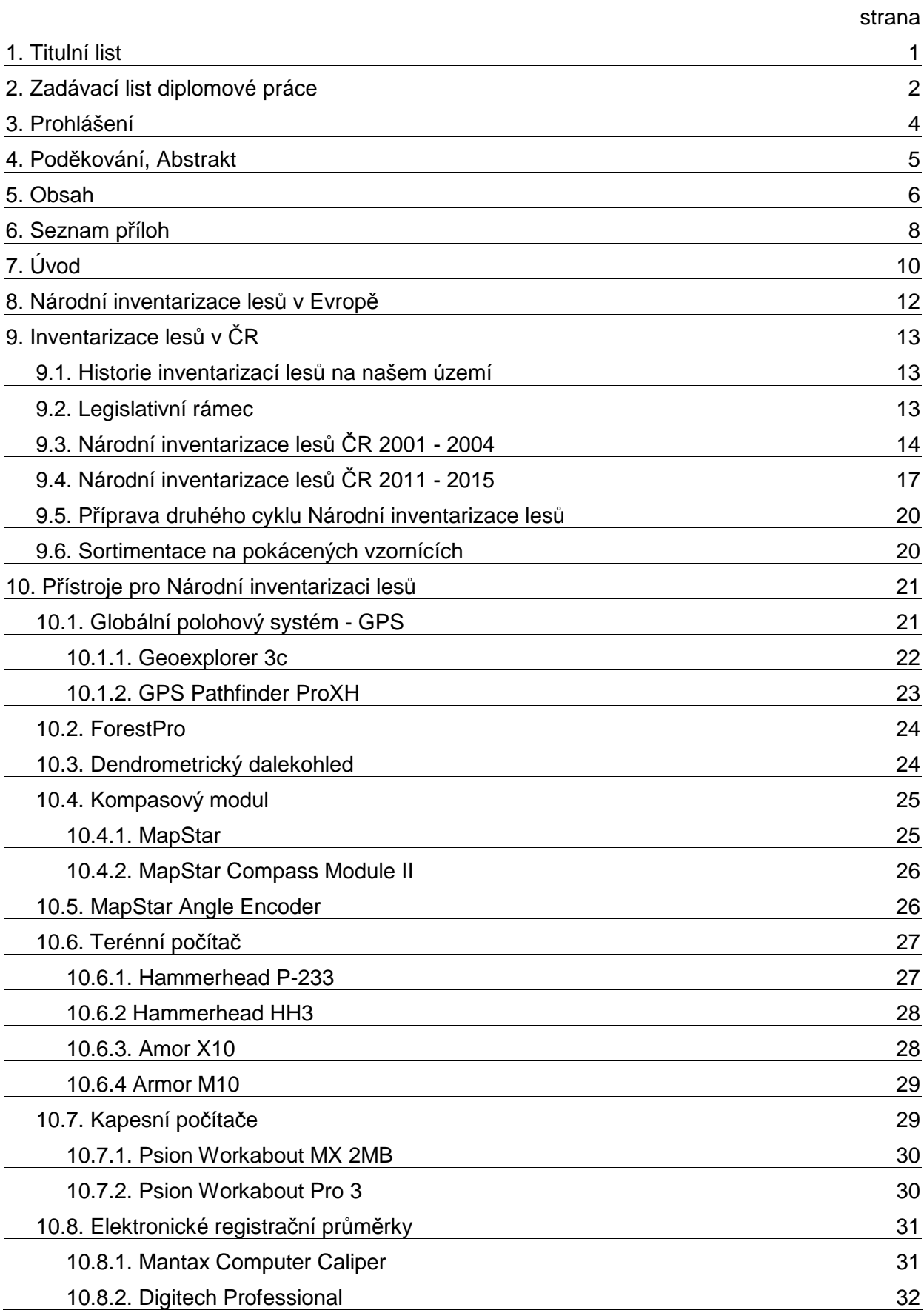

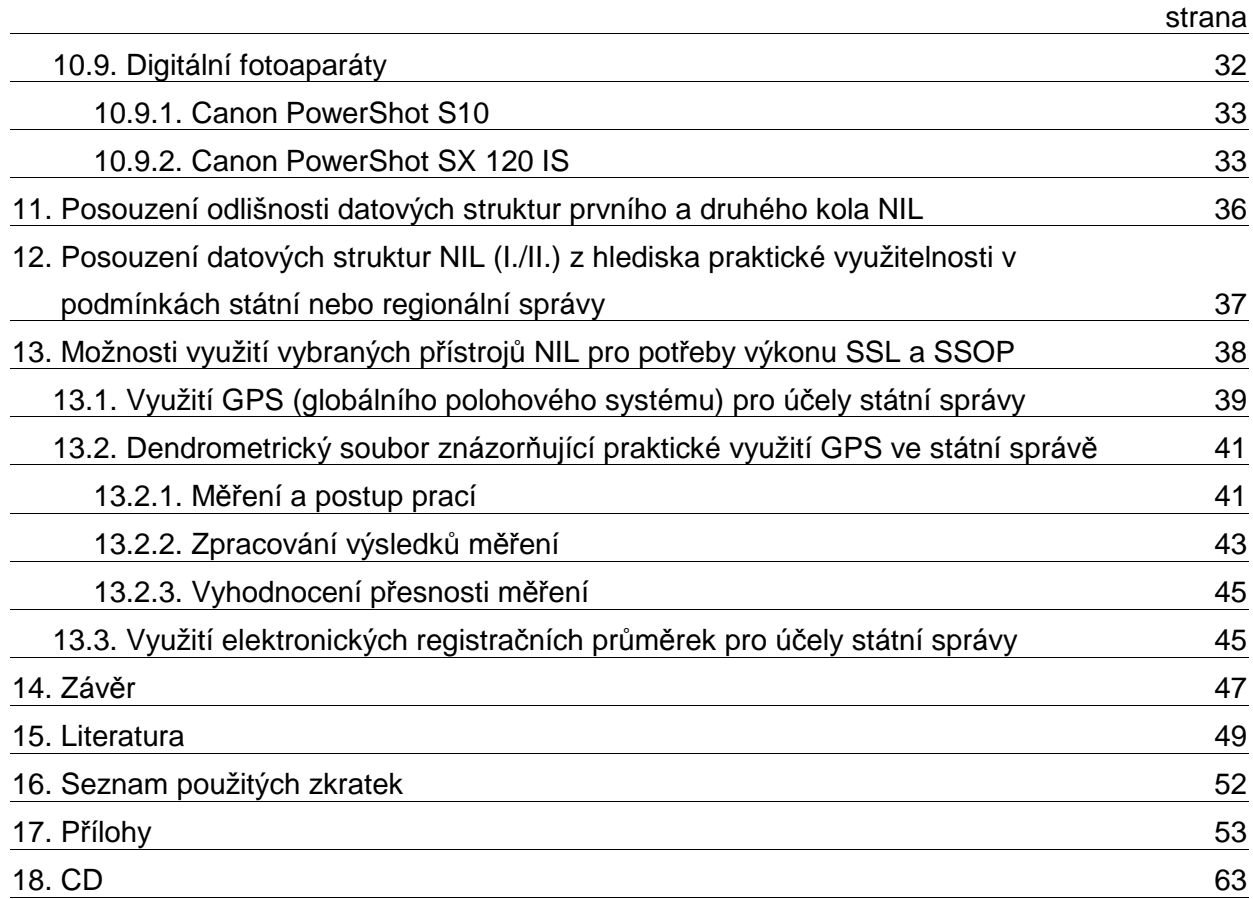

### **6. Seznam p**ř**íloh**

Grafické přílohy

- Příloha č. 1 Pohled od JZ na zalesněnou holinu s oplocenkou (lokalita 1)
- Příloha č. 2 Pohled od SZ na zalesněnou holinu s oplocenkou (lokalita 1)
- Příloha č. 3 Pohled od J na S z lomového bodu linie oddělující holinu a stávající porostní skupinu, na Z holina, na V porostní skupina (lokalita 2)
- Příloha č. 4 Pohled od S na J z lomového bodu linie oddělující holinu a stávající porostní skupinu, na V holina, na Z porostní skupina (lokalita 2)
- Příloha č. 5 Pohled do porostní skupiny od V k Z, z lomového bodu linie oddělující holinu a stávající porostní skupinu (lokalita 2)
- Příloha č. 6 Pohled na jižní část porostní skupiny od V k Z (lokalita 2)
- Příloha č. 7 Fotodokumentace geodetického bodu (lokalita 3)
- Příloha č. 8 Zalesněná holina s oplocenkou zaměřená pomocí GPS (lokalita 1)
- Příloha č. 9 Ortofoto holiny lesního pozemku s rastrem KN mapy (lokalita 1)
- Příloha č. 10 Zaměření geodetického mezníku pomocí GPS (lokalita 3)
- Příloha č. 11 Ortofoto holiny lesního pozemku s mezníkem v KN mapě (lokalita 3)
- Příloha č. 12 Stávající porostní skupina zaměřená pomocí GPS (lokalita 2)
- Příloha č. 13 Ortofoto stávající porostní skupiny s rastrem KN mapy (lokalita 2)

#### Seznam obrázků

- Obr.1 Geoexplorer 3c
- Obr.2 GPS Pathfinder ProXH
- Obr.3 ForestPro
- Obr.4 Dendrometrický dalekohled
- Obr.5 MapStar
- Obr.6 MapStar Compass Module II
- Obr.7 MapStar Angle Encoder
- Obr.8 Hammerhead P-233
- Obr.9 Hammerhead HH3
- Obr.10 Armor X10
- Obr.11 Armor M10
- Obr.12 Psion Workabout MX 2MB
- Obr.13 Psion Workabout Pro 3
- Obr.14 Mantax Computer Caliper
- Obr.15 Digitech Professional
- Obr.16 Canon PowerShot S10
- Obr.17 Canon PowerShot SX 120 IS
- Obr.18 Monopod s uchycením přístrojů
- Obr.19 Sekera, mačeta, pilka
- Obr. 20 Metr, kladivo, pásmo, obvodové pásmo, miniprůměrka
- Obr. 21 Referenční výtyčky
- Obr.22 Palice, fixační harpuna, lopatka
- Obr.23 GeoExplorer 2008 GeoXT

### **7. Úvod**

Za téma své diplomové práce jsem si zvolil, jak je již uvedeno v zadávacím listu: Přístrojové vybavení pro Národní inventarizaci lesů a možnosti využití některých přístrojů ve státní správě. K volbě tohoto tématu přispěla jednak snaha navázat svou diplomovou prací na práci bakalářskou a dále pak šestileté působení v Ústavu pro hospodářskou úpravu lesů Brandýs nad Labem, pobočka České Budějovice a z toho plynoucí zájem o hospodářskou úpravu lesů. Dalším z důvodů volby tohoto tématu byl trvající zájem o další vývoj Národní inventarizace lesů, na jehož prvním cyklu (NIL 2001- 2004) jsem se rovněž spolupodílel jako pracovník jedné z inventarizačních skupin. Tento první cyklus byl realizován na základě nařízení vlády č. 193/2000 Sb., v návaznosti na ustanovení § 28 zákona č. 289/1995 Sb., o lesích. Provedením inventarizace lesů byl pověřen Ústav pro hospodářskou úpravu lesů Brandýs nad Labem (dále jen ÚHÚL) a to v období od 1. ledna 2001 do 31. prosince 2004. Jedná se o metodu využívající moderních přístrojů za účelem získání údajů o skutečném stavu a vývoji lesů v České republice jako významného obnovitelného přírodního zdroje a důležité složky životního prostředí. Šetřením nejsou zjišťovány pouze tradiční údaje potřebné pro lesní hospodaření, ale také některé údaje vypovídající o současném stavu životního prostředí ČR. Ucelené informace o prvním cyklu NIL ČR lze čerpat z publikace ÚHÚL 2007, Národní inventarizace lesů v České republice 2001 – 2004. Zájemce o detailní informace týkající se prvního cyklu NIL ČR má dále možnost čerpat informace z internetových stránek www.uhul.cz, kde se lze rovněž seznámit se souborem informací souvisejících s NIL ČR včetně kompletní metodiky venkovního sběru dat. Jak se lze dočíst z výše uvedených, ale i jiných zdrojů, první cyklus NIL ČR nám poskytl velké množství údajů o stavu lesů v České republice. Abychom však získali také informace o vývoji lesa a jeho dynamických změnách, je nutno provádět opakovaný sběr dat, tedy realizovat další cykly Národní inventarizace lesů. Za tímto účelem vláda v roce 2009 vydala nové nařízení č. 247/2009 Sb., kterým vyhlásila provedení inventarizace lesů v letech 2011 - 2015 a jehož provedením opětovně pověřila ÚHÚL. Desetiletý odstup obou statistických inventarizací si v souvislosti s vývojem moderních technologií vyžádal obměnu části přístrojového vybavení používaného v NIL ČR. Některé v prvním kole používané technické vybavení je postupně nahrazováno za výkonnější a lehčí, nebo je modernizováno. Vzhledem k tomu, že se jedná o moderní přístroje na velmi vysoké technické úrovni, bylo by škoda se nezamyslet nad jejich uplatněním nejen v Národní inventarizaci lesů.

Ve své diplomové práci se proto pokusím navrhnout další možné využití těchto přístrojů, a to zejména ve státní správě, kde v současné době pracuji.

### **8. Národní inventarizace les**ů **v Evrop**ě

Se vzrůstajícím zájmem o životní prostředí jako celek se rovněž mění pohled nad vnímáním funkcí lesa. Vedle dříve prioritní funkce produkční vzrůstá zájem o neméně důležité funkce lesa označované jako mimoprodukční, mající vliv na celospolečenský význam lesa. Je sledován způsob využívání tohoto obnovitelného přírodního bohatství majícího významný vliv především na čistotu ovzduší, z důvodu obav o jeho zdravotní stav a plošné zastoupení. V souvislosti s tím se do popředí dostává pojem tzv. trvale udržitelné hospodaření v lesích a snaha o jeho zajištění. Abychom dosáhli trvale udržitelného hospodaření v lesích, musíme znát co nejvíce údajů o lesních ekosystémech. Podrobná znalost lesních ekosystémů nám může umožnit sledování jejich současného zdravotního stavu a v případě potřeby tuto významnou složku životního prostředí vhodně ovlivnit.

Národní inventarizace lesů byla zavedena především z důvodu potřeb získání uceleného souboru dat o lesích jednotlivých států. Patrně vůbec prvním státem, kde se začala národní inventarizace lesů provádět bylo Norsko a to v roce 1919. Krátce nato se k němu přidaly další severské státy jako Švédsko a Finsko a v roce 1924 je následovala Velká Británie. V dalších evropských státech se započalo s národní inventarizací lesů až v 50. a 60. letech minulého století, kdy se k těmto výše zmíněným státům přidala Francie a poté i Rakousko, Maďarsko a další evropské státy. V Německu si nejprve jednotlivé spolkové země vytvářely vlastní inventarizaci lesů pouze pro svoji potřebu a společná tzv. celoněmecká inventarizace lesů probíhá teprve od roku 1986, kdy tato pouze koordinuje a vyhodnocuje data inventarizací jednotlivých spolkových zemí.

V roce 2003 došlo ke vzniku Evropské sítě národních inventarizací lesů European National Forest Inventories Network, sdružující národní inventarizace lesů jednotlivých států s cílem dosáhnout pokud možno sjednocení používaných metod sběru dat, za účelem jejich možného porovnání. Srovnatelná data je možno dále využít při tvorbě lesnické strategie, sledování zdravotního stavu lesů v Evropě a s tím související dotační politiky Evropské unie.

# **9. Inventarizace les**ů **v** Č**R**

#### **9.1 Historie inventarizací les**ů **na našem území**

První potřeby znalostí zásob dřevní hmoty a stavu lesního hospodářství z pohledu celorepublikového vznikly už v meziválečném období. V této době však kvalita zdrojových informací pro ucelené celorepublikové vyhodnocení nebyla ideální. Zdrojová data měla různou vypovídající hodnotu a jejich kvalita se někdy blížila spíše odhadu.

Pojem Národní inventarizace lesů jako takové byl v České republice zahájen projektem nazvaným Inventarizace lesů 1950. Potřeba jejího provedení vznikla především z důvodu upuštění od revizí a obnov lesních hospodářských plánů v období druhé světové války, čímž došlo k poklesu úrovně znalostí o stavu lesů na našem území. Po Inventarizaci lesů 1950 v desetiletých intervalech dále následovaly Inventarizace lesů 1960 a Inventarizace lesů 1970. Zároveň byla vytvářena tzv. Permanentní inventarizace lesů (PIL). Jednalo se o součet platných lesních hospodářských plánů. Počínaje rokem 1979 byly každoročně zpracovávány tzv. Souhrnné lesní hospodářské plány (SLHP), které v roce 1998 nahradila publikace Informace o stavu lesů.

#### **9.2. Legislativní rámec**

Legislativně je Národní inventarizace lesů v ČR zakotvena v § 28 zákona č. 289/1995 Sb., o lesích a doplnění některých zákonů, ve znění pozdějších předpisů a to následujícím způsobem:

(1) Inventarizace lesů je zjišťování skutečného stavu lesů na území státu.

(2) Provedení inventarizace lesů vyhlašuje vláda nařízením, ve kterém určí rozsah a způsob inventarizace lesů.

(3) Náklady inventarizace lesů hradí stát.

(4) Vlastník lesa je povinen strpět provádění potřebných úkonů spojených s inventarizací lesů a poskytovat nezbytné údaje orgánům státní správy lesů.

#### **9.3. Národní inventarizace les**ů Č**R 2001 – 2004**

Provedení Národní inventarizace lesů 2001 až 2004 vyhlásila vláda nařízením č. 193/2000 Sb., ze dne 7.6.2000. Toto nařízení stanoví v § 1 účel inventarizace lesů následujícím způsobem:

(1) Inventarizací lesů (dále jen "inventarizace") se získávají údaje o skutečném stavu a vývoji lesů v České republice (dále jen "údaje"), zejména z hlediska funkcí lesů jako významných obnovitelných přírodních zdrojů a důležité složky životního prostředí.

(2) Inventarizací podle tohoto nařízení zůstávají nedotčeny povinnosti inventarizace majetku a závazků stanovené zvláštním právním předpisem.

#### § 2 uvedeného nařízení dále stanoví rozsah a způsob provedení inventarizace takto:

(1) Inventarizací se provádí fyzické zjišťování údajů, uvedených v příloze k tomuto nařízení, a to na plochách v územích o základním rozměru 2 x 2 km, rozmístěných v pravidelné síti ve všech lesích na území České republiky. Každá plocha se skládá ze dvou vzájemně nesouvisejících částí kruhového tvaru o poloměru 12,62 m, jejichž středy jsou od sebe vzdáleny 300 m.

(2) Údaje o každé ploše, zjištěné inventarizací, se zpracují podle jednotlivých souborů údajů, uvedených v příloze k tomuto nařízení, a vyhodnotí podle jednotlivých okresů, krajů, přírodních lesních oblastí a na úrovni České republiky. Součástí vyhodnocení zjištěných údajů je návrh na přijetí opatření k odstranění zjištěných nedostatků a zlepšování skutečného stavu lesů.

Ustanovení § 3 nařízení vlády upravuje vlastní organizaci inventarizace:

(1) Inventarizaci provede Ústav pro hospodářskou úpravu lesů Brandýs nad Labem (dále jen "Ústav") v období od 1. ledna 2001 do 31. prosince 2004. (2) Ministerstvo zemědělství koordinuje provádění inventarizace a dohlíží na její průběh. Ústav provádí inventarizaci v součinnosti s Ministerstvem zemědělství.

Toto nařízení nabylo účinnosti dnem 1.1.2001 a jeho příloha dále podrobně stanoví soubor zjišťovaných inventarizačních údajů na jednotlivých inventarizačních plochách následujícím způsobem:

1. Šetření na inventarizační ploše (identifikační číslo inventarizační plochy, souřadnice středu inventarizační plochy, souřadnice náhradního středu inventarizační plochy, přístupnost a schůdnost inventarizační plochy, nadmořská výška, reliéf terénu na inventarizační ploše a v jejím okolí, jména členů inventarizační skupiny, datum měření, druh vlastnictví lesa, uživatelský vztah, kraj, přírodní lesní oblast, kategorie lesa podle funkce, soubor lesních typů).

2. Popis stromu (poloha stromu, číslo stromu, pozice stromu v mikroreliéfu, označení dřeviny, společenstevní postavení stromu, příslušnost stromu k porostní vrstvě, výskyt chůdovitých kořenů, výskyt stojící souše, výška rozdvojení hlavní osy kmene, tvar koruny, poškození způsobené těžbou a přibližováním dřeva, poškození způsobené loupáním a ohryzem spárkatou zvěří, poškození kmene hnilobou, výskyt dutin, výskyt zlomu kmene, ostatní škody na kmenech, defoliace celé koruny smrku nebo borovice, defoliace horní třetiny koruny smrku nebo borovice, výskyt podvrcholové díry u smrku a borovice, charakter a intenzita barevných změn asimilačních orgánů u smrku a borovice, vitalita listnatých dřevin u buku a dubu, kvalita kmene, význam stromu z hlediska ochrany přírody).

3. Měření stromu (výčetní tloušťka stromu, výška stromu, výška nasazení živé koruny, výška bezsuké části kmene).

4. Šetření v rámci podplochy (identifikační číslo podplochy, rozloha podplochy, kategorie pozemku, expozice terénu, sklon terénu, hospodářský tvar lesa, bohatost struktury porostu, stav péče o porosty, stupeň přirozenosti lesního porostu, stanoviště cenné bioty, sesuv půdy, eroze způsobená vodou, lavinové pole, zatížení lesa antropogenní činností, stanovení zápoje a věku pro jednotlivé porostní vrstvy, celková pokryvnost mechů, celková pokryvnost kapraďorostů, celková pokryvnost travin, celková pokryvnost bylin, celková pokryvnost keříčkovitých bylin, celková pokryvnost keřů, pokryvnost jednotlivých druhů travin, bylin, mechů a kapraďorostů, pokryvnost jednotlivých druhů keřů na podploše, výskyt potravy pro spárkatou zvěř, opad plodů a listí, přístupnost pro zvěř, původ materiálu humusové vrstvy L, mocnost nadložního humusu, humusová forma, půdní typ, hloubka prokořenění, výskyt půdy hlubší než 30 cm, výskyt epifytických lišejníků).

15

5. Obnova na podploše (přítomnost na podploše, původ obnovy, opatření na podporu vzniku přirozené obnovy, rozmisťování sazenic v kultuře nebo nárostu, forma smíšení dřevin v kultuře, faktory ovlivňující negativně obnovu, dřevina, výškové třídy obnovy, počet jedinců obnovy ve výškových třídách, věk dřeviny v obnově, ochranná opatření v obnově, poškození obnovy okusem a vytloukáním, poškození obnovy loupáním či ohryzem).

6. Ležící odumřelé dřevo (výskyt větví, výskyt těžebních zbytků, vývratů a ulomených kmenů tlustších než 7 cm).

7. Pařezy (tloušťka pařezu, výška pařezu, stupeň rozkladu dřeva pařezu).

8. Inventarizace lesních cest (nadmořská výška lesní cesty, kategorie lesní cesty, šířka koruny vozovky, druh povrchu vozovky, výskyt travního porostu na vozovce, spád cesty, stav náspů, sesuvy a eroze na náspech cesty, stav odvodnění lesní cesty).

9. Inventarizace potoků (šířka vodní hladiny potoku, stálost průtoku vody v potoku, spád toku, výskyt technických opatření pro hrazení bystřin).

10. Inventarizace odvodňovacích zařízení (šířka vodní hladiny v odvodňovacím zařízení, stálost průtoku vody v odvodňovacím zařízení).

11. Význačné body v terénu (druh bodu).

12. Inventarizace okrajů lesa (hustota okraje lesa, dřeviny na okraji lesa, typ okraje lesa, výskyt a struktura pásu keřů na okraji lesa)

#### **9.4. Národní inventarizace les**ů Č**R 2011 – 2015**

První statistická inventarizace lesů 2001 až 2004 poskytla rozsáhlý soubor informací o stavu lesů v našem státě. Abychom však mohli získat údaje například o růstu lesních porostů, jejich zdravotním stavu, druhové skladbě, prostorovému zastoupení a jeho dalších změnách v čase, je nutno provádět opakovaná zjišťování naměřených údajů. Za tímto účelem bylo dne 20.6.2009 vydáno nařízení vlády č. 247/2009 Sb., kterým bylo vyhlášeno provedení inventarizace lesů v letech 2011 až 2015, což je rovněž stanoveno v úvodním ustanovení (§ 1) uvedeného nařízení.

§ 2 uvedeného nařízení dále stanoví rozsah a způsob provedení inventarizace takto:

(1) Inventarizace lesů se provádí na inventarizačních čtvercích, rozmístěných v pravidelné síti o rozměru 2 x 2 km na území České republiky. V každém inventarizačním čtverci jsou umístěny dvě inventarizační plochy kruhového tvaru o poloměru 12,62 m, jejichž středy jsou od sebe vzdáleny 300 m. Na inventarizačních plochách, které se nacházejí v lese, se provádí zjišťování údajů uvedených v příloze k tomuto nařízení.

(2) Pro účely provedení inventarizace v letech 2011 až 2015 se využijí všechny dostupné inventarizační plochy, které byly založeny v rámci inventarizace v letech 2001 až 2004.

(3) Údaje zjištěné inventarizací se zpracují a vyhodnotí podle jednotlivých krajů a na úrovni České republiky.

(4) Inventarizaci lesů provede Ústav pro hospodářskou úpravu lesů Brandýs nad Labem v období od 1. ledna 2011 do 31. prosince 2015, přičemž

a) venkovní šetření inventarizace lesů ukončí do 31. prosince 2014 a

b) výsledky zpracuje, vyhodnotí a zveřejní do 31. prosince 2015. (5) Ministerstvo zemědělství inventarizaci lesů koordinuje, dohlíží na její průběh a zajišťuje správu údajů zjištěných inventarizací. Výsledky inventarizace lesů Ministerstvo zemědělství zveřejní způsobem umožňujícím dálkový přístup a formou

tištěné publikace.

Příloha tohoto nařízení, které nabylo účinnosti dnem 1.1.2010 obdobně jako příloha nařízení z roku 2001 podrobně stanoví soubor zjišťovaných inventarizačních údajů na jednotlivých inventarizačních plochách následujícím způsobem:

1. Šetření inventarizační plochy (identifikační číslo inventarizační plochy, souřadnice středu inventarizační plochy, přístupnost a schůdnost inventarizační plochy, nadmořská výška, reliéf terénu, datum měření, druh vlastnictví lesa, druh pozemku podle katastru nemovitostí, způsob využití pozemku, kategorie pozemku podle evropské klasifikace, lesní typ podle evropské klasifikace, kraj, přírodní lesní oblast, geomorfologické zařazení, klimatické poměry, hydrografické členění, biogeografické členění, kategorie lesa podle funkce, lesní typ, hospodářský soubor, kategorie pozemku, expozice terénu, sklon terénu, hospodářský tvar lesa, bohatost struktury porostu, stupeň přirozenosti lesního porostu, stanoviště cenné bioty, sesuv půdy, eroze způsobená vodou, zatížení lesa antropogenní činností, celková pokryvnost mechů, celková pokryvnost kapraďorostů, celková pokryvnost travin, celková pokryvnost bylin, celková pokryvnost keřů, pokryvnost jednotlivých druhů travin, bylin, mechů a kapraďorostů, pokryvnost jednotlivých druhů keřů, přístupnost pro zvěř, složení opadu, mocnost nadložního humusu, humusová forma, půdní typ, charakteristiky půdního profilu, půdotvorný substrát, geologické podloží, odběr půdních vzorků)

2. Šetření stojících stromů (jedinci s výčetní tloušťkou 7 cm a více) (Poloha stromu, číslo stromu, věk stromu, bonita, označení dřeviny, klasifikace stromu podle stupnic Mezinárodní unie lesnických výzkumných organizací, výskyt stojící souše, počet ročníků jehlic, výška rozdvojení hlavní osy kmene, poškození způsobené těžbou a přibližováním dřeva, poškození způsobené loupáním a ohryzem spárkatou zvěří, poškození kmene hnilobou, výskyt zlomu kmene, ostatní škody na kmenech, kvalita a vady kmene, výčetní tloušťka stromu, výška stromu, výška nasazení živé koruny, výška bezsuké části kmene, korunová projekce, tloušťka v určené výšce, výskyt epifytických lišejníků

3. Šetření obnovy porostu (jedinci od výšky 10 cm do výčetní tloušťky 6,9 cm) (přítomnost obnovy porostu, původ obnovy porostu, opatření na podporu vzniku přirozené obnovy porostu, rozmístění jedinců v kultuře nebo nárostu, forma smíšení dřevin v kultuře, faktory ovlivňující negativně obnovu porostu, dřevina, výškové třídy obnovy porostu, počet jedinců obnovy porostu ve výškových třídách, věk dřeviny v obnově porostu, ochranná opatření v obnově porostu, poškození obnovy porostu okusem a vytloukáním, poškození obnovy porostu loupáním či ohryzem spárkatou zvěří

4. Šetření ležícího a odumřelého dřeva a pařezů (výskyt větví a těžebních zbytků – nehroubí, výskyt těžebních zbytků, vývratů a ulomených kmenů tlustších než 7 cm, tloušťka pařezu, výška pařezu, stupeň rozkladu dřeva pařezu)

5. Inventarizace lesních cest (technický stav lesní cesty, význam lesní cesty, šířka koruny lesní cesty, druh povrchu lesní cesty, výskyt travního porostu na lesní cestě, podélný sklon lesní cesty, stav náspů a zářezů lesní cesty, sesuvy a eroze na náspech cesty a zářezech lesní cesty, stav odvodnění lesní cesty)

6. Inventarizace vodních toků (šířka vodního toku, spád vodního toku, výskyt technických opatření pro hrazení bystřin)

7. Inventarizace melioračních zařízení (šířka melioračního zařízení)

8. Inventarizace okrajů lesa (hustota okraje lesa, dřeviny na okraji lesa, typ okraje lesa, výskyt a struktura pásů keřů na okraji lesa)

9. Inventarizace ostatních objektů (místa sloužící veřejnosti, myslivecká zařízení, liniové objekty, stabilizační prvky)

### **9.5. P**ř**íprava druhého cyklu Národní inventarizace les**ů

S přípravou na druhý cyklus Národní inventarizace lesů bylo započato již v roce 2009 prostřednictvím pilotního projektu, který měl za úkol vytvořit technologii pro sběr dat a jejich vyhodnocení. Součástí pilotního projektu byl výběr přístrojového vybavení pro druhý cyklus.

Vlastní sběr dat pro pilotní projekt byl realizován v období od května 2009 do srpna 2010 v PLO 36 Středomoravské Karpaty a jeho výsledkem bylo stanovení metodických postupů pro sběr potřebných veličin. Při tom bylo testováno vybrané přístrojové a programové vybavení pomocí kterého bude probíhat sběr dat druhého cyklu Národní inventarizace lesů.

Nově byly testovány možnosti získání dat z údajů dálkového průzkumu Země a to především ze satelitních a leteckých snímků, které mohou zvýšit soubor získaných dat a zároveň přispět k jejich zpřesnění. Pilotní projekt probíhal na 128 inventarizačních plochách a byl vyhodnocen koncem roku 2010. Jednotlivé poznatky byly průběžně začleňovány do nové technologie druhého cyklu Národní inventarizace lesů.

#### **9.6. Sortimentace na pokácených vzornících**

V roce 2008 byl v ÚHÚL zahájen projekt, který se nazývá "Sortimentace na pokácených vzornících". Projekt si klade za cíl vyhotovení objemových tabulek pro exaktní odhad zásoby hroubí stojícího stromu a převodní koeficienty na hmotu hroubí bez kůry. Zjištěné údaje bude možno dále využít pro výpočet podílu sortimentů dříví stojících stromů a pro stanovení zásoby stromů vytěžených mezi oběma cykly inventarizačního měření. Měření se provádělo na hlavních hospodářských dřevinách SM, BO, BK, DB, MD a BR napříč celým věkovým rozpětím uvedených dřevin.

# **10. P**ř**ístroje pro Národní inventarizaci les**ů

### Vybavení terénní skupiny NIL ČR

Vybavení terénní skupiny lze rozdělit do dvou základních skupin:

### A) na přístrojové vybavení,

### B) ostatní vybavení,

I relativně krátký časový odstup obou statistických inventarizací si vyžádal při dnešním velice rychlém vývoji moderních technologií obměnu části přístrojového vybavení používaného v NIL ČR. Některé, v prvním kole používané, technické vybavení je postupně nahrazováno za výkonnější a lehčí nebo je modernizováno.

V následující kapitole bylo proto porovnáno přístrojové vybavení používané v NIL I. s přístrojovým vybavením, které bude využito při venkovním sběru dat NIL II. Kromě seznamu používaných přístrojů spolu s jejich fotografiemi, které byly pro názornost připojeny, je rovněž vysvětleno, k čemu jednotlivé přístroje slouží spolu s vyhodnocením případného technického posunu těchto přístrojů v NIL II.

### A) Přístrojové vybavení

Mezi přístrojové vybavení každé terénní skupiny patří:

### **10.1. Globální polohový systém - GPS**

Pomocí Globálního polohového systému, lze v daném okamžiku s definovanou přesností určit polohu v zeměpisných souřadnicích. V NIL I. a NIL II. je systému GPS využíváno k nalezení středu inventarizační plochy a zaznamenání jeho polohy spolu s nadmořskou výškou.

#### **10.1.1. Geoexplorer 3c**

Pro účely prvního cyklu NIL byl vybrán GPS přístroj Geoexplorer 3c, dosahující přesnosti 1 až 5 m (po diferenčních korekcích). Přístroj umožňuje sbírat a uchovávat prostorová data pro GIS databáze a určit polohu v zeměpisných souřadnicích. Jedná se o řešení pro mapování a správu prostorových dat v mnoha aplikacích. GeoExplorer 3c umožňuje snadno zmapovat body, linie a plochy. Data pak mohou být snadno vyexportována ve stolním počítači. Systém grafické mapy a navigace umožňuje zobrazit aktuální polohu a vzdálenost, aby bylo možno se snadno zorientovat během navigace k cíli. Na svou dobu malé rozměry (20.6 cm x 9.4 cm x 5.1

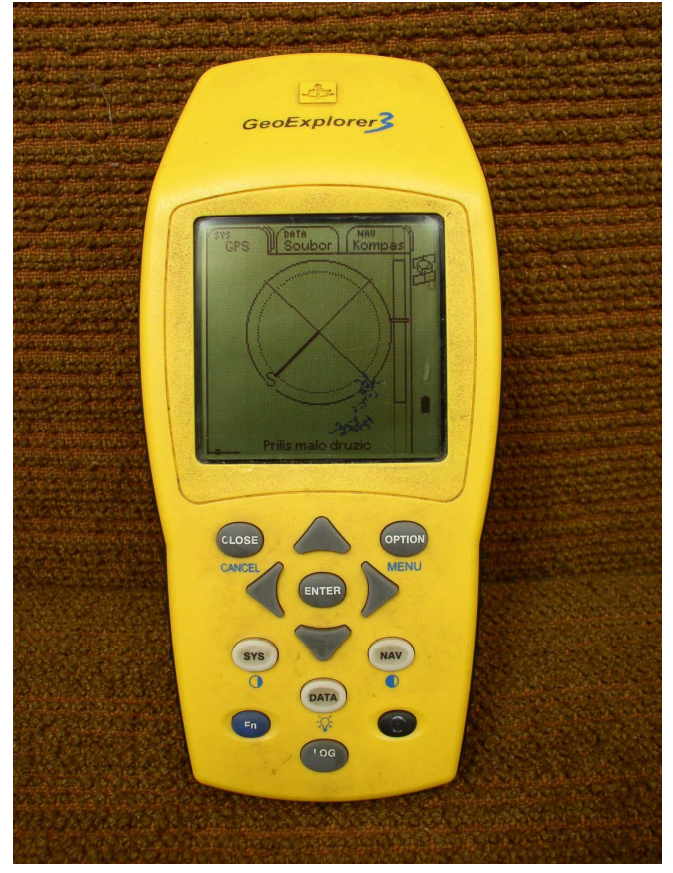

Obr.1 Geoexplorer 3c

cm) a relativně nízká hmotnost (0,64 kg) činila GeoExplorer 3c snadno přenosným systémem i v obtížném terénu a to bez nutnosti nosit náhradní baterie, protože výdrž interní baterie postačí po celý pracovní den. Přístroj lze použít v širokém rozsahu venkovních tepot (-10 až +50 °C), navíc je robustní a dík y voděodolnému krytu jej lze použít za všech povětrnostních podmínek. Jasné podsvícení monochromatického displeje umožňuje jeho čitelnost z nejrůznějších úhlů a téměř za všech světelných podmínek.

#### **10.1.2. GPS Pathfinder ProXH**

Pro druhé kolo NIL byl vybrán nový přístroj GPS. Stejně jako v předchozím případě se jedná o přijímač firmy Trimble a to model Pathfinder ProXH. Přístroj je tvořen anténním GPS přijímačem a baterií v jedné kompaktní jednotce s celodenní výdrží. K volbě nového GPS přijímače přispěl především obrovský posun v technologii, který novému přijímači

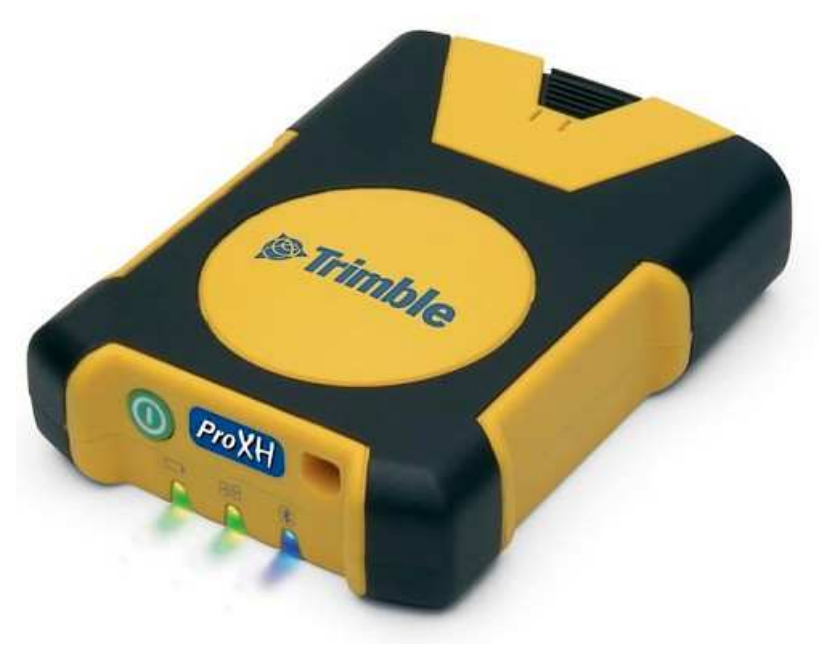

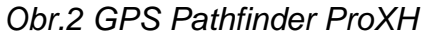

umožňuje pracovat s přesností do 30 cm po postprocessingu (diferenčních korekcích), čímž se řadí mezi vysoce sofistikované GPS přijímače na trhu. V případě připojení externí antény Zephyr lze pracovat s přesností dokonce do 20 cm (tato není součástí výbavy pracovníků NIL). Mezi další přednosti nového přijímače patří jeho snadnější používání díky bezdrátovému přenosu dat (Bluetooth) do terénního počítače. Odpadají tak problémy s přenosem dat v případě poškození kabelu, jeho opomenutí na pracovišti, nebo horší manipulace s ním v obtížném terénu.

 Přijímač vyniká pevnou a voděodolnou konstrukcí a lze s ním pracovat za jakéhokoliv počasí. Samozřejmostí a vlastně i nutností je možnost připojení přijímače k řídící jednotce, kterou je v NIL II. odolný terénní počítač, neboť přijímač Pathfinder ProXH není vybaven displejem zobrazujícím nasbíraná data. Ovládání přijímače pak probíhá prostřednictvím speciálního SW (FieldMap, TerraSync aj.) na displeji terénního počítače. Přístroj pracuje s vyšší přesností a využívá technologii Everest. Displej u GPS přístroje není třeba z důvodu jeho propojení s terénním počítačem.

#### **10.2. ForestPro**

ForestPro je laserový dálkoměr, který se při provádění prvního kola inventarizace lesů používal k zaměřování polohy stromů, měření sklonu terénu, výšek stromů apod. Pro svoji snadnou obsluhu a spolehlivost bylo rozhodnuto o jeho využití i při venkovním sběru dat druhého kola Národní inventarizace lesů. Byly zakoupeny nové funkčně stejné přístroje, které nahradily opotřebené přístroje prvního kola a které jsou nově vybave-

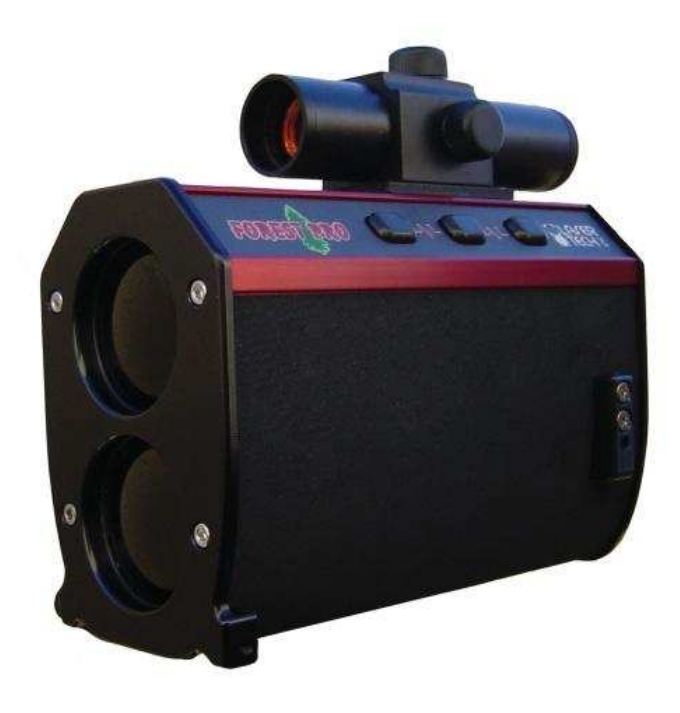

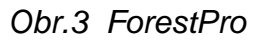

ny dendrometrickým dalekohledem (dendrometrem), o jehož funkci pojednám v dalším bodě. Mezi klady přístroje ForestPro patří pevná konstrukce. Je ovládán šesti tlačítky, přičemž si můžeme nastavit jeho levoruké, nebo pravoruké ovládání. Zadní strana přístroje obsahuje displej poskytující čitelnost naměřených údajů během denního i nočního provozu. Je kontsruován tak, aby zabezpečil pohodlnou práci i v hustém lesním porostu a pracuje v širokém rozsahu teplot (- 30 až + 60  $\mathbb{C}$ ) a to při zachování přijatelné hmotnosti 1 kg.

#### **10.3. Dendrometrický dalekohled**

Volitelný dalekohled s měřítkem umožňující měření tlouštěk kmenů ve vyšších výškách (měření po sekcích). Dalekohled je vybaven variabilním zoomem o zvětšení 1,5x - 4x. Přesnost měření tlouštěk závisí na vzdálenosti a přibližovacím faktoru. Dendrometrických dálkoměrů bude využito v druhém kole NIL pro měření tloušťky stromů ve výšce 7 metrů a to pouze na vybraných vzornících.

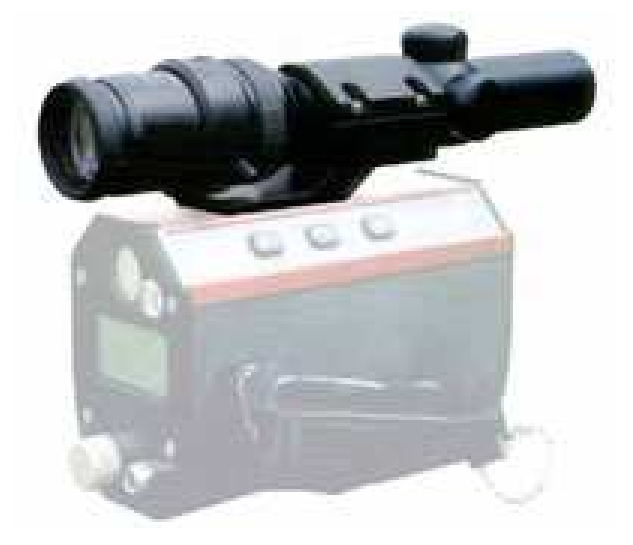

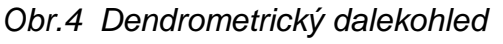

#### **10.4. Kompasový modul**

Kompasový modul je přístroj sloužící k měření azimutu. V inventarizaci lesů se používá v sestavě s ostatními přístroji k zaměřování polohy stromů a k navigaci.

#### **10.4.1. MapStar**

MapStar je elektronický kompas s přesností + 0,3 stupňů, který byl využíván v prvním kole NIL k určování přesného azimutu. Přístroj vyniká robusní a voděodolnou konstrukcí pracující v širokém rozsahu teplot  $(-30 \text{ a} \check{z} + 50 \text{ C})$  a je s ním tedy možno pracovat za každého počasí. Dvě alkalické baterie zajišťují výdrž přístroje celých 15 hodin, vystačí tedy na celý pracovní den. Kompasový modul sestává z podsvíceného LCD displeje s dobrou čitelnosti při všech světelných podmínkách. Pod tímto displejem je umístěno 6 multifunkčních kláves

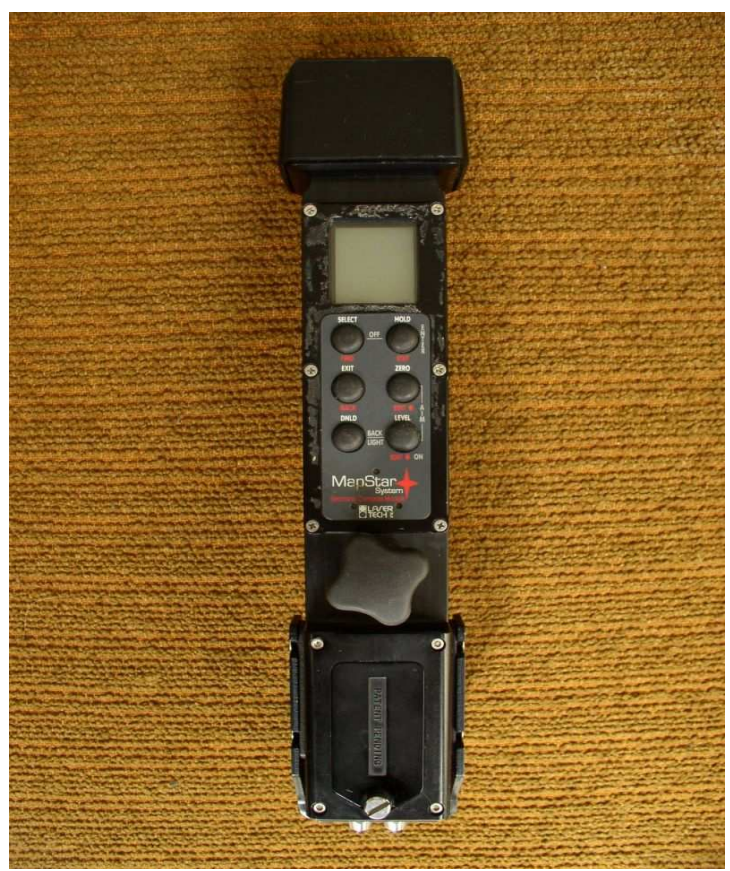

Obr.5 MapStar

pro snadné ovládání přístroje. K udržení přesného azimutu nám pomohou audio a vizuální indikátory přesné polohy. Přístroj je vybaven sériovým výstupem pro možnost externího ukládání dat a to buď automaticky, nebo ručně stisknutím příslušného tlačítka.

#### **10.4.2. MapStar Compass Module II**

V druhém kole Národní inventarizace lesů bude k zaměřování polohy stromů a k navigaci využíváno kompasového modulu MapStar Compass Module II. Vzhledem k tomu, že oba kompasové moduly mají obdobné vlastnosti a liší se pouze v drobnějších detailech (snadnější kalibrace), nebudu opětovně popisovat technické vlastnosti uvedeného modelu.

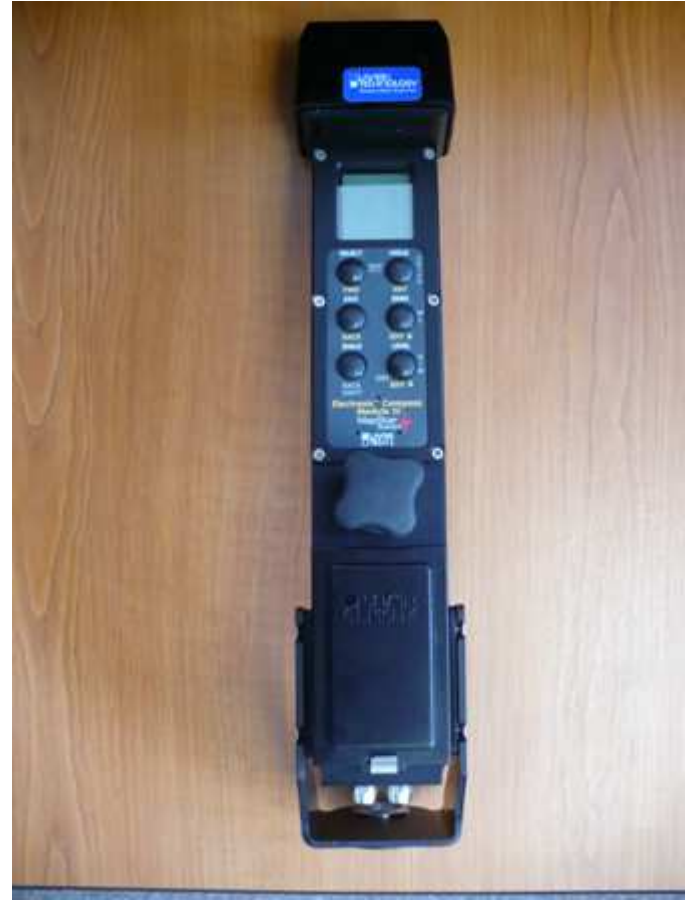

Obr.6 MapStar Compass Module II

#### **10.5. MapStar Angle Encoder**

MapStar Angle Encoder je přístroj umožňující měření relativních úhlů. V sestavě s ostatními přístroji byl v prvním kole NIL používán zřídka, a to pouze v případech, kdy z objektivních důvodů (magnetické podloží) nebylo možné použít kompasový modul MapStar. Přístroj pracuje ve spojení s laserovými dálkoměry pro kompletní 3D měření polohy s X, Y a Z souřadnic. Pro druhé kolo NIL se s jeho využitím nepočítá.

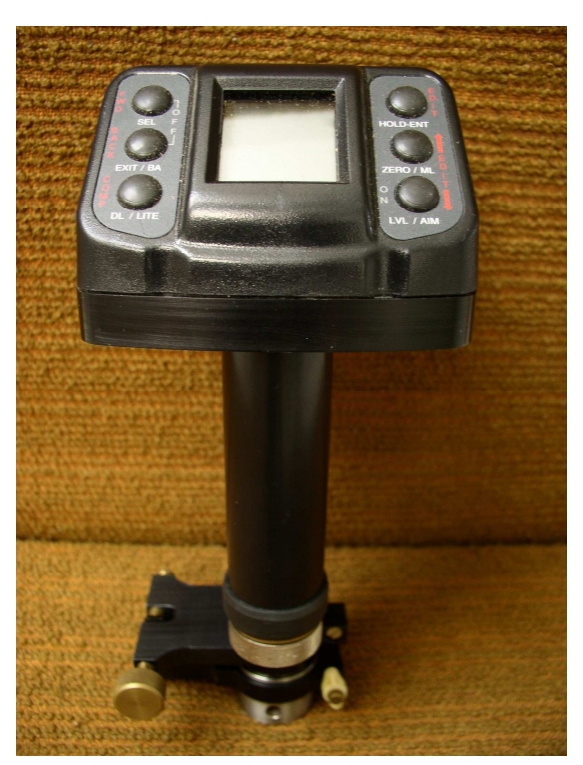

Obr.7 MapStar Angle Encoder

#### **10.6. Terénní po**č**íta**č

Terénní počítač je přístroj, který se v inventarizaci lesů používá pro vkládání a zpracování dat. Počítač obsahuje vlastní operační systém, jako běžné stolní a jiné přenosné počítače. Podobně jako u těchto počítačů jde vývoj neustále rychle kupředu, proto si desetiletá prodleva mezi prvním a druhým cyklem NIL vyžádala nahrazení v prvním kole nejvíce využívaných terénních počítačů Hammerhead P-233 (a několika málo přístrojů Hammerhead HH3) za výkonnější, jakými jsou ARMOR X10 a ARMOR M10. Obou těchto počítačů bude využíváno v druhém kole NIL, z čehož více zastoupeným bude novější ARMOR M10.

Základním programem pro zpracovávání NIL je Field-Map. Sestává se ze dvou modulů: Field-Map Project Assistant a Field-Map Data Collector.

#### **10.6.1. Hammerhead P-233**

Na rozdíl od většiny odolných počítačů, které byly v době provádění prvního kola NIL těžké a neskladné, měl Hammerhead P-233 na tehdejší poměry příjemné rozměry (30 cm x 19,5 cm x 3,8 cm) a hmotnost přibližně 2 kg. Je vyroben z jednoho kusu leteckého tvrzeného hliníku a je zcela prachotěsný. Připojení všech periferních zařízení je zajišťováno prostřednictvím replikátoru portů,

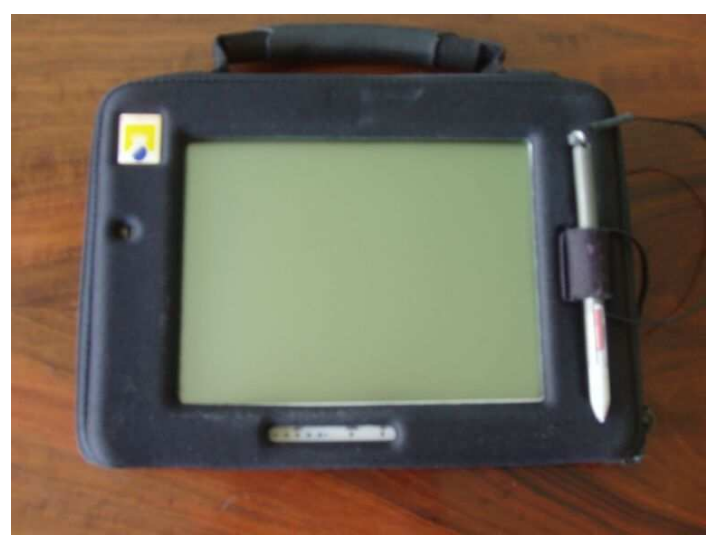

Obr.8 Hammerhead P-233

který se upevní na jediný rozšiřující konektor na zadní straně přístroje. Metal hydridová baterie je schovaná v uzavřené části a její kryt je zajištěn pomocí šroubu. Stav nabití baterie je indikován skupinou pěti LED diod. Počítač je vybaven procesorem Intel Pentium o výkonu 233MHz a pevným diskem za účelem uložení dat. Monochromatický 9,5 palcový VGA displej poskytuje dostatečný kontrast a jas. Foto čidlo po vyhodnocení světelných podmínek samočinně zapíná, nebo vypíná jeho podsvícení. Obrazovka je chráněna chemicky tvrzeným sklem. Hammerhead P-233 je vybaven praktickým pouzdrem pro manipulaci s ním, které mu zároveň poskytuje zvýšenou ochranu a obsahuje místo pro upevnění dotykového pera, pomocí kterého je počítač ovládán. Do počítače je nainstalován operační systémem Windows 98. Obsahuje software Field-Map umožňující ukládání a editaci dat pro potřeby NIL I.

#### **10.6.2. Hammerhead HH3**

Spolu s výše podrobně popsaným terénním počítačem byl v prvním kole NIL zároveň využíván model Hammerhead HH3. Vzhledem k tomu, že tento terénní počítač nemá výrazně lepší parametry a byl využíván pouze v omezené míře, nebudu opětovně popisovat jeho technické údaje.

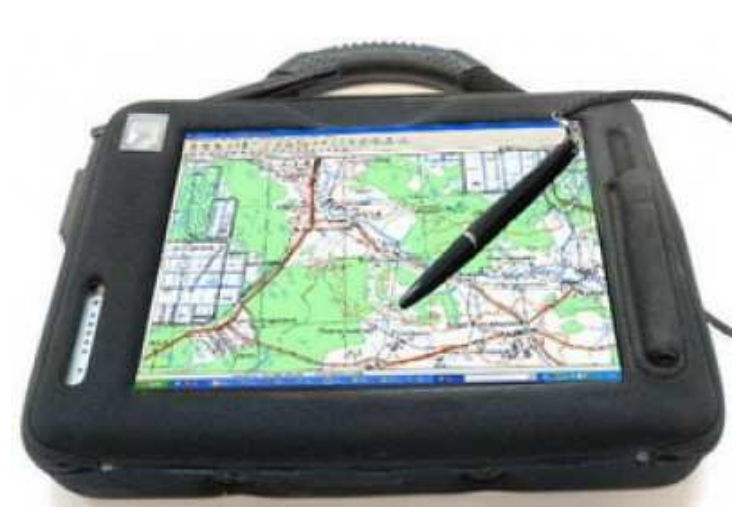

Obr.9 Hammerhead HH3

#### **10.6.3. Armor X10**

Jedná se o devátou generaci odolného počítače, vycházejícího původně z počítače Hammerhead. Rovněž není vybaven klávesnicí (může být připojena), takže všechny vstupy se provádí dotykovým perem. Tělo počítače o rozměrech 30 x 21 x 4,5 cm je vyrobeno z velice odolného materiálu a zároveň je zajištěna jeho voděodolnost a prachotěsnost při hmotnosti okolo 2,2 kg. Údaje jsou zobrazovány na 10,4

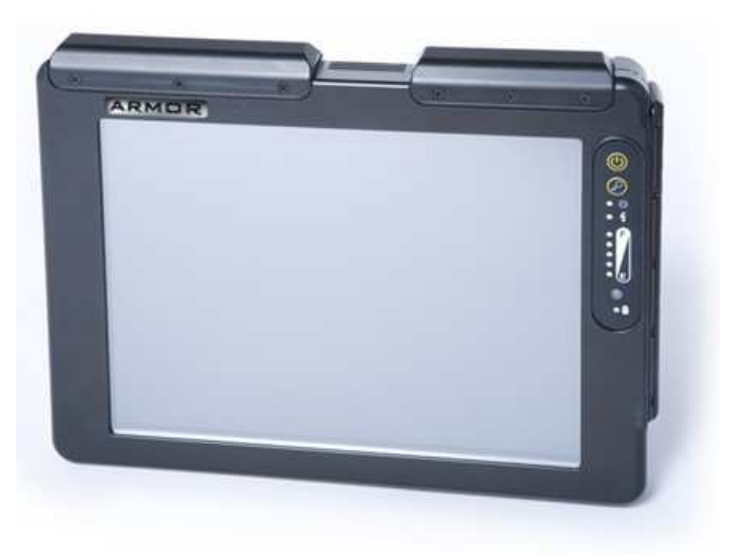

Obr.10 Armor X10

palcovém, dobře čitelném displeji, který je navíc chráněn chemicky tvrzeným sklem odolným proti poškrábání. Díky 1,2 GHz Core Duo procesoru a 512 MB operační paměti, rozšiřitelné na 2 GB má počítač rychlou odezvu při běžném využívání. Data lze pohodlně ukládat na pevný disk. K připojení periferních zařízení lze využít replikátor portů, který se upevní na rozšiřující konektor na zadní straně přístroje, nebo lze využít port USB. Díky funkci Bluetooth lze k počítači připojit bezdrátové příslušenství jako například externí klávesnici, nebo myš a k připojení k internetu je možno využít funkce Wi-Fi. Baterie jsou zapuštěné v zadní části počítače a jejich stav je indikován skupinou LED diod. Do počítače je nainstalován operační systémem Windows XP nebo Windows 7.

#### **10.6.4. Armor M10**

Spolu s výše podrobně popsaným terénním počítačem Armor X10 bude zároveň v druhém kole NIL využíván model terénního počítače Amor M10. Vzhledem k tomu, že oba modely mají obdobné vlastnosti a liší se pouze v drobnějších detailech (operační systém Windows 7), nebudu opětovně popisovat technické vlastnosti uvedeného modelu.

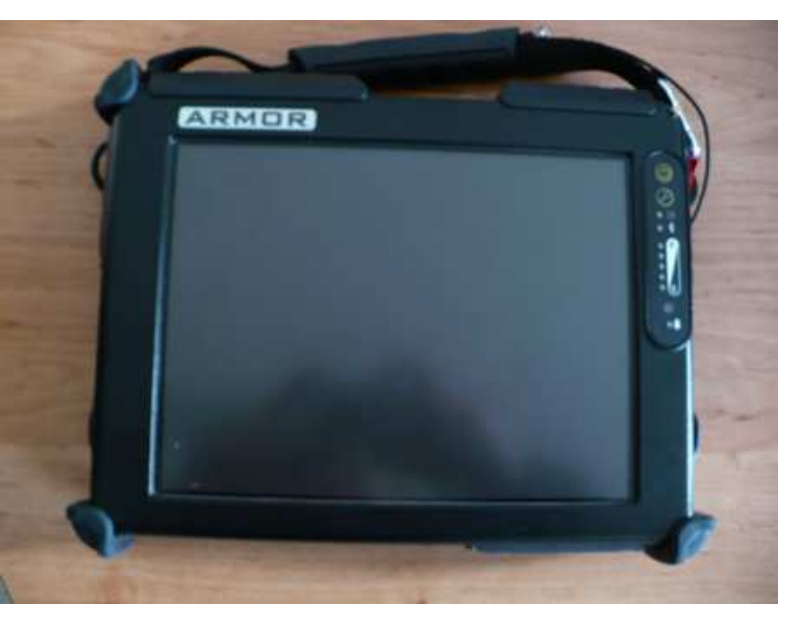

Obr.11 Armor M10

#### **10.7. Kapesní po**č**íta**č**e**

Jedná se o datové záznamníky, které slouží pro účely NIL k vyplňování popisných položek stromů při prováděném šetření na inventarizační ploše. Data zde jsou uchovávána pouze po dobu, než dojde k jejich přehrání do terénního počítače.

#### **10.7.1. Psion Workabout MX 2MB**

Psion Workabout MX 2MB je kapesní počítač robusní, ale přitom lehké konstrukce, umožňující za pomoci 16-bitového procesoru a vlastního operačního systému zvládnout komplexní zpracování a programování úloh. 2 MB operační paměť je možné dále rozšířit a zvládnout tak zpracování složitějších aplikací. Tento kapesní počítač je navržen tak, aby se snadno držel v ruce a zároveň musí být dostatečně pevný, aby vydržel práci ve venkovním prostředí a tedy snesl vlhkost a prach. Byl využíván v prvním kole NIL k vyplňování popisných položek stromů na inventarizační ploše.

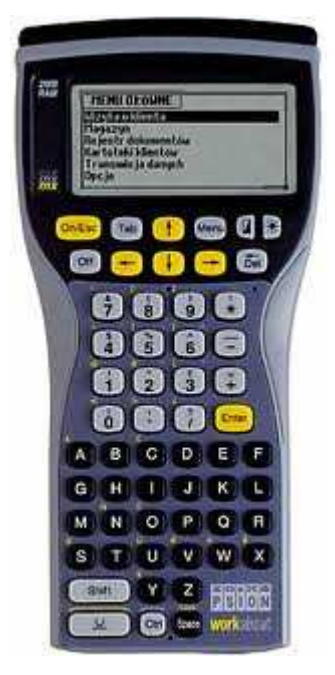

Obr.12 Psion Workabout MX 2MB

#### **10.7.2. Psion Workabout Pro 3**

Jedná se o nový model robustního, ale přitom velice výkonného kapesního počítače s procesorem o frekvenci 624 MHz a operační pamětí 256 MB. Pro snadné ovládání je Psion vybaven QWERTY klávesnicí. Dobrá čitelnost údajů je zajištěna díky barevnému dotykovému displeji s úhlopříčkou 3,7 palce s VGA rozlišením (640 x 480 bodů). Díky vlastnímu operačnímu systému lze přístroj snadno nastavit dle konkrétních požadavků uživatele.

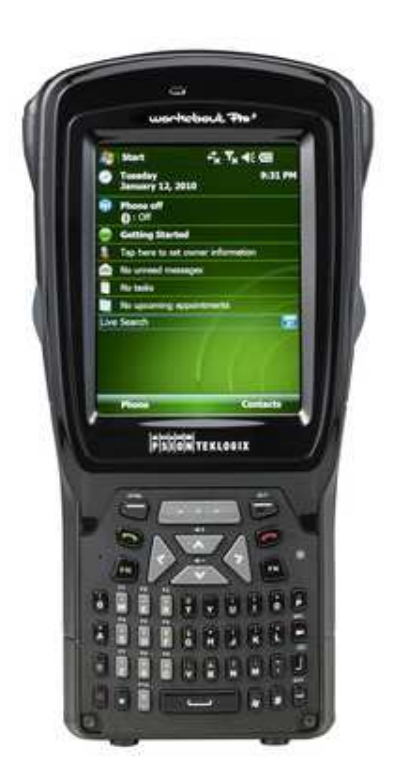

Obr.13 Psion Workabout Pro 3

#### **10.8. Elektronické registra**č**ní pr**ů**m**ě**rky**

Elektronické registrační průměrky jsou při inventarizaci lesů využívány k měření výčetní tloušťky u stromů nacházejících se na inventarizační ploše a k měření odumřelého dřeva a pařezů.

#### **10.8.1. Mantax Computer Caliper**

V prvním kole národní inventarizace lesů byla ke zjišťování výčetní tloušťky používána elektronická registrační průměrka Mantax. Průměrka disponuje operační pamětí 512 kB a LCD displejem o rozlišení 100 x 32 bodů. Do počítače průměrky lze nahrát spe-

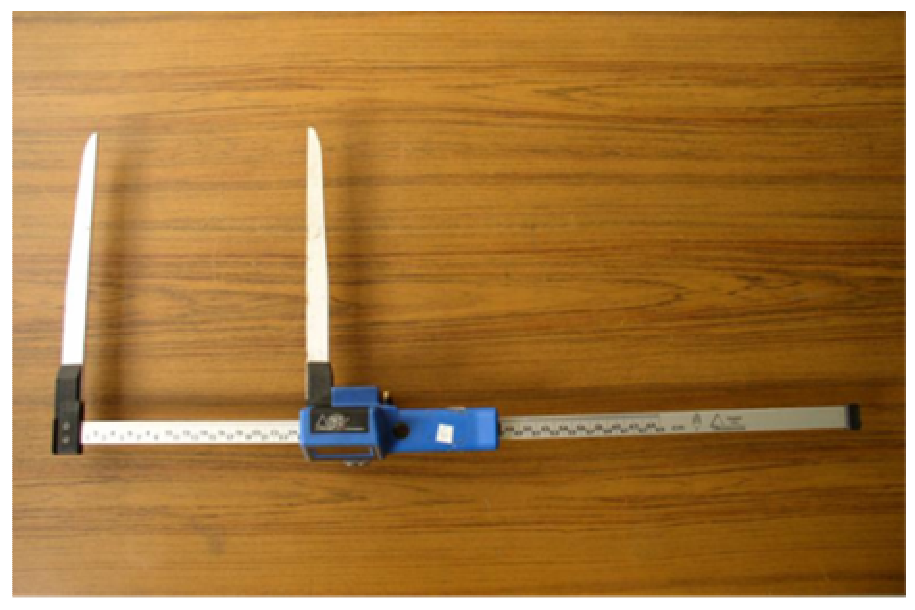

Obr.14 Mantax Computer Caliper

cializovaný SW pro konkrétní potřeby uživatelů, čímž dojde k úspoře času. Průměrka vyniká robusní konstrukcí, ale zároveň je velice lehká s hmotností 1 kg. Umožňuje práci za všech povětrnostních podmínek. Je ovládána pomocí tří tlačítek, což zajišťuje její snadné použití. Přenos dat do terénního počítače, nebo Psionu byl v prvním kole NIL zajišťován prostřednictvím propojovacího kabelu. Je napájena 9V alkalickou baterií a 3V lithiovou záložní baterií pro případ vybití hlavního akumulátoru.

#### **10.8.2. Digitech Professional**

Pro druhé kolo Národní inventarizace lesů byla vybrána elektronická průměrka Digitech Professional od společnosti Haglöf. Přístroj sestává z moderního, odolného a snadno programovatelného terénního počítače, k jemuž se připojí průměrka s elektronickým snímačem měřených hodnot. Ramena průměrky se dají z důvodu usnadnění skladování a transportu sklopit. Přístroj je napájen metalhidridovou baterií s několikadenní výdrží na jedno nabití. Pro

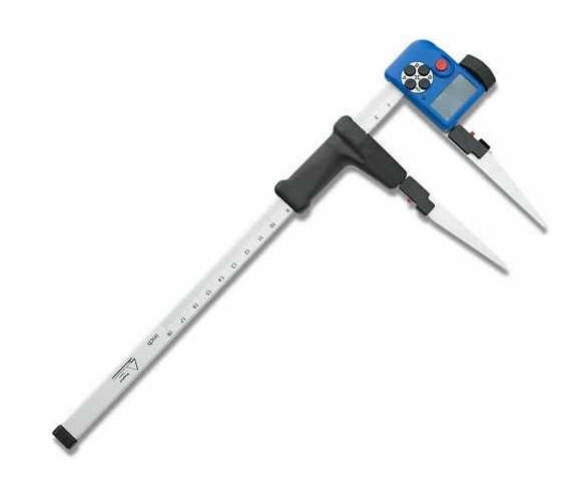

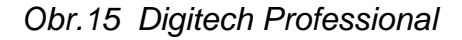

bezdrátový přenos dat je průměrka vybavena IR portem a funkcí Bluetooth. Právě této moderní technologie (Bluetooth) je v NIL využíváno k přenosu naměřených dat do terénního počítače. Pokud bude třeba k průměrce připojit další zařízení, jako například tiskárnu, GPS modul, výškoměr, terénní počítač a další, je možno využít USB vstup. Do programovatelného terénního počítače, který je srdcem průměrky lze dle potřeby nahrát originální SW. Pro potřeby druhého kola NIL byl vytvořen vlastní SW (NilTax), který zjednoduší práci s průměrkou a umožní maximální efektivitu sběru dat na inventarizační ploše.

#### **10.9. Digitální fotoaparáty**

Digitální fotoaparáty jsou v NIL využívány k pořizování fotografií inventarizační plochy dle platné metodiky NIL a dále také k zachycení pomocných bodů při navigaci na střed plochy. Stejně jako i u ostatních přístrojů jde vývoj kvality fotoaparátů velmi rychle kupředu. Proto byl v prvním kole využívaný model Canon PowerShot S10 nahrazen přístrojem modernějším a to přístrojem Canon PowerShot SX 120 IS

#### **10.9.1. Canon PowerShot S10**

Jak je již výše zmíněno, tento model fotoaparátu byl využíván k pořízení fotografií jednotlivých inventarizačních ploch během prvního kola národní inventarizace lesů. Přístroj byl vybaven na dnešní dobu slabým rozlišením 2,1 megapixelů (1600 x 1200 bodů) a pohyblivým objektivem. Na horní straně fotoaparátu se hned vedle spouště nachází kolečko, po-

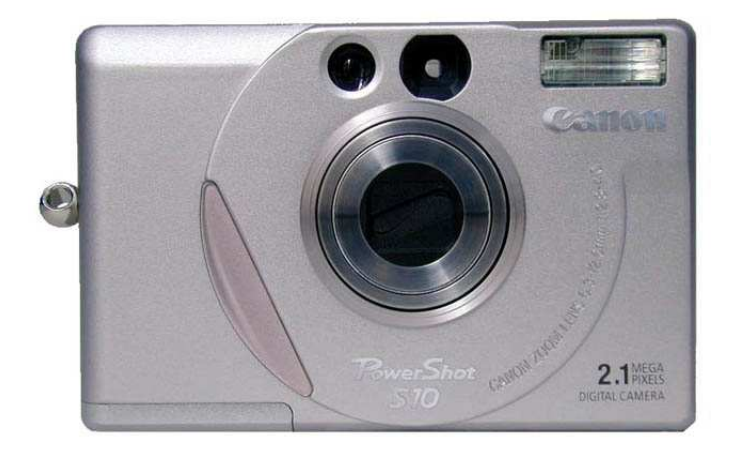

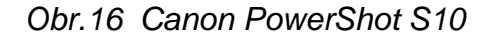

mocí něhož lze ovládat základní volby fotoaparátu. Zadní stěna přístroje dále obsahuje další ovládací tlačítka pro volbu blesku, makra, nastavení bílé a zapínání displeje.

#### **10.9.2. Canon PowerShot SX 120 IS**

Pro druhé kolo NIL byl k pořizování fotografií inventarizační plochy dle platné metodiky NIL a dále také k zachycení pomocných bodů při navigaci na střed plochy vybrán digitální fotoaparát Canon Power-Shot SX120 IS nabízející objektiv s desetinásobným zoomem a optickou stabilizací obrazu. Přístroj používá obrazový snímač CDD o rozlišení 10 megapixelů a obrazový procesor typu DIGIC 4. Vedle po-

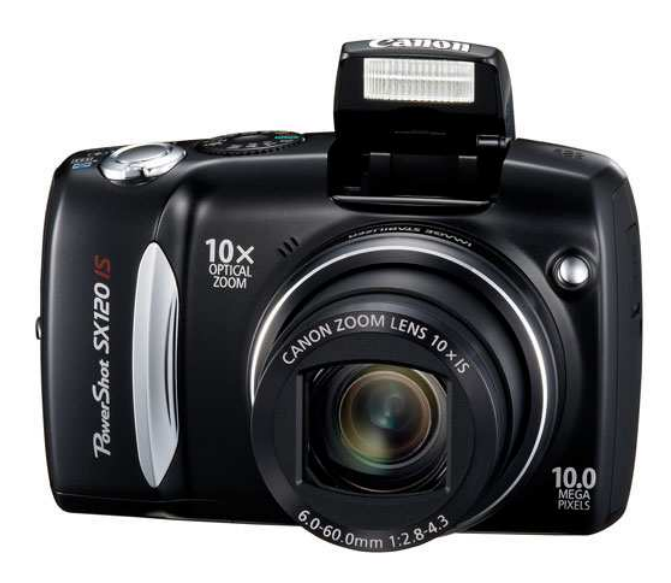

Obr.17 Canon PowerShot SX 120 IS

hodlného automatického nastavení je pro zkušenější uživatele k dispozici plně ruční ovládání. Pohodlné kompozici pomáhá jasný a čitelný třípalcový displej LCD se širokým pozorovacím úhlem. Fotoaparát podporuje paměťové karty SD/SDHC. K napájení slouží dvě běžné alkalické nebo dobíjecí AA baterie.

#### B) Ostatní vybavení

Ostatní vybavení doplňuje přístrojové vybavení využívané v prvním a druhém kole národní inventarizace lesů.

#### Vybavení pro terénní počítač

Monopod s rámem na uchycení přístrojů (MapStar, Hammerhead či Armor), klíč na monopod, ovládací dotykové pero, ochranný obal, ochranný kryt, kovová konstrukce, multiport (port replikátor), ochranný obal na port replikátor, síťový zdroj, nabíječka (dobíjecí adaptér), adaptér PC karty, CF karty Compactflash card, veškeré propojovací kabely (MapStar x Forest Pro, MapStar x Hammerhead, bateriový systém IFER).

#### Vybavení pro GPS

Ovládací Software, datový kabel, ochranné pouzdro, modul pro přenos dat a dobíjení, externí anténa

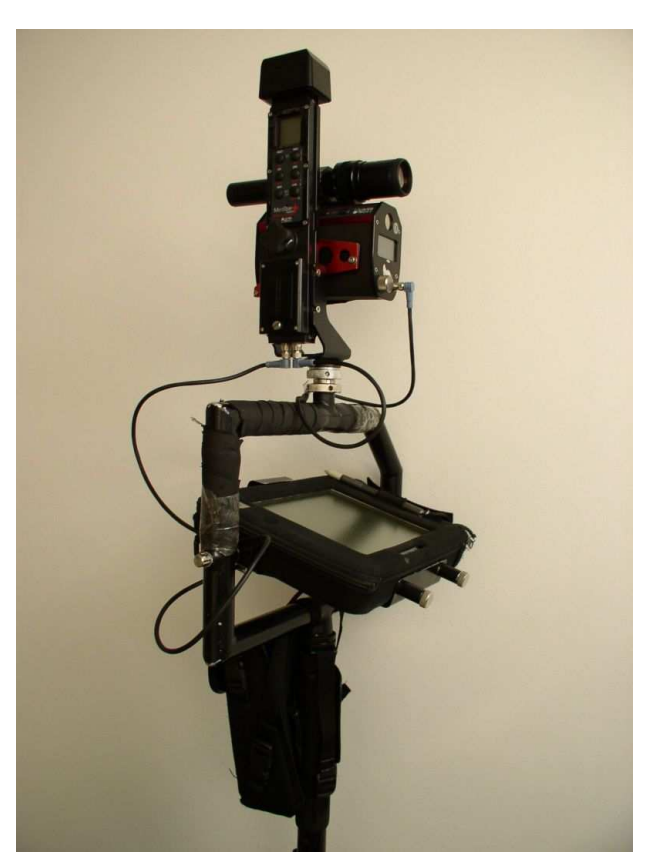

Obr.18 Monopod s uchycením přístrojů

#### Vybavení pro fotoaparáty (Canon)

Ovládací SW, datové kabely, přídržný řemen, nabíjecí akumulátory, měkké pouzdro,

#### Vybavení pro Angle Encoder

Tripod s trojnožkou a přechodovými šrouby pro provádění kalibrace nebo pro vlastní práci

#### Vybavení pro Psion

Adaptér k uchycení Psionu na monopod, řemínek na ruku

#### Výtyčky

Výtyčka hlavní, libela na hlavní výtyčku, výtyčka referenční, referenční hlavice, obal na referenční hlavici, výtyčka 1,3 m, pouzdro na výtyčky, odrazka (reflektor)

#### Baterie

Dobíječka baterií, vybíječka na baterie, baterie nabíjecí

Mobilní telefon s nabíječkou, sekera Handy Fiskars včetně ochranného obalu, mačeta Fiskars včetně ochranného obalu, jednoruční pilka vysouvací Fiskars, lopatka skládací Fiskars včetně ochranného pouzdra, půdní sondýrka, pásmo 25 m, nebozez přírůstový, lupa, svítilna + nabíjecí adaptér, prodlužovací kabel pětizásuvkový – 5 m, sada číselných karet 1 – 100, atlasy k určování rostlin, stromů a keřů, metodické postupy, referenční manuály k přístrojům IL - české verze, palice, fixační harpuny, předražeč, měděné hřebíky, kladivo, pásmo obvodové FG5, brašny na přístroje, miniprůměrka.

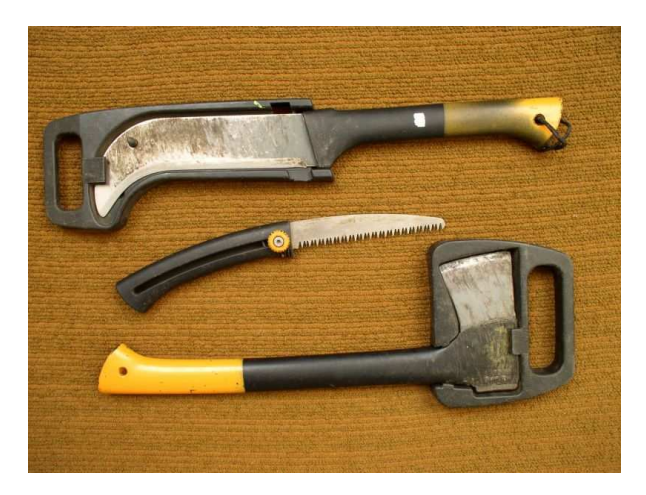

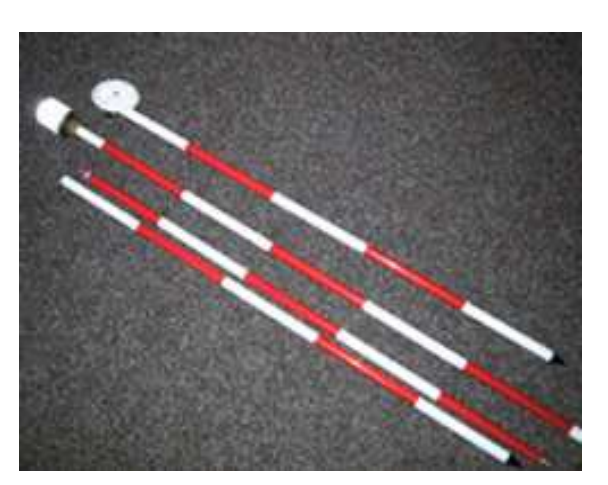

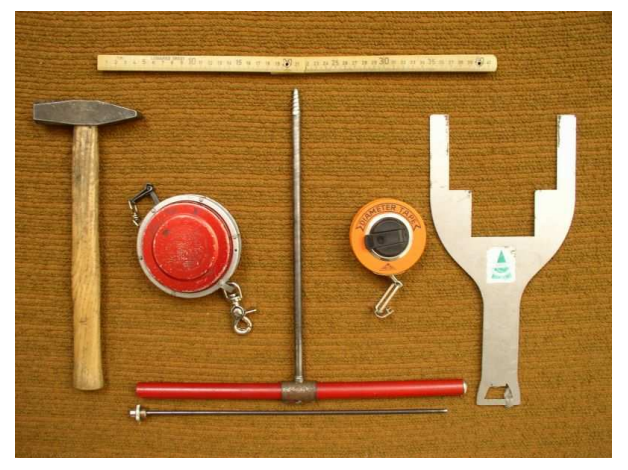

Obr.19 Sekera, mačeta, pilka Obr. 20 Metr, kladivo, pásmo, obvodo vé pásmo, miniprůměrka

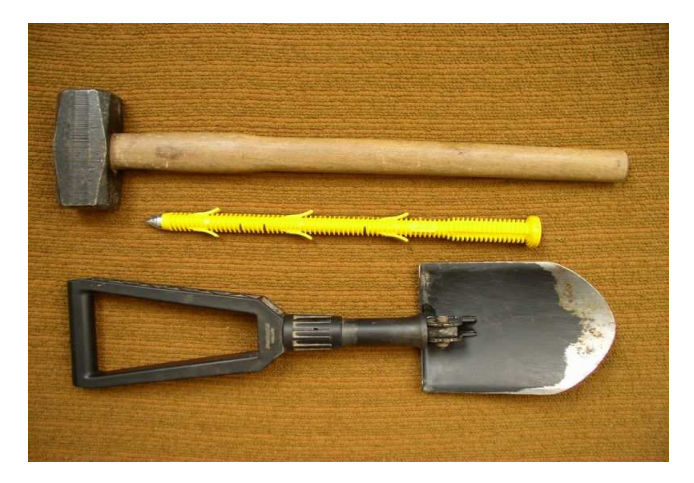

Obr. 21 Referenční výtyčky v obr.22 Palice, fixační harpuna, lopatka

### **11. Posouzení odlišnosti datových struktur prvního a druhého kola NIL**

Posouzení odlišnosti datových struktur není stěžejní náplní diplomové práce, proto v několika níže uvedených bodech pouze zmíním hlavní odlišnosti obou metodik NIL, které mi byly sděleny ÚHÚL Brandýs nad Labem.

**1)**

**a)** Na síti ploch NIL I budou šetřeny komponenty změn (přírůstu, těžby a mortality) **b)** Na síti ploch NIL II budou prováděna podrobná šetření zahrnující dendrometrické měření, popis stanoviště, dále pak šetření pedologické, fytocenologické, botanické a měření odumřelého dřeva.

**c)** Kolem středů ploch sítě NIL II bude dále šetřeno území tvořené pomyslným čtvercem o straně 51 m, kde bude dále zjišťována přístupnost a schůdnost dané plochy a kategorie pozemku dle metodiky NIL II. Dále zde budou zkoumány porostní charakteristiky zahrnující např. skupiny dřevin, jejich zastoupení a přirozenost porostu.

**d)** Další odlišností datových struktur je měření transektu. V prvním kole NIL tvořil transekt přímou spojnici dvou 300 m od sebe vzdálených ploch. V druhém kole NIL tento v přímém směru protíná středy dvou samostatných ploch v délce 150 m na každou stranu. Transekt tedy již není spojnicí obou samostatných ploch.

**2)** Další odlišností je změna v kategorii zjišťovaných pozemků. Nově je zjišťována kategorie pozemků dle evropské klasifikace FAO (Organizace pro výživu a zemědělství).

Kategorie pozemků: a) les

b) nelesní porosty dřevin (OVL)

- c) ostatní pozemky s porostem stromů (OLWTC)
- d) ostatní pozemky

**3)** Poslední zásadnější změnou je provádění podrobného typologického šetření, které však bude probíhat pouze na vybraných plochách.

# **12. Posouzení datových struktur NIL (I./II.) z hlediska praktické využitelnosti v podmínkách státní nebo regionální správy**

Provedením Národní inventarizace lesů bylo v České republice realizováno první komplexní matematicko statistické šetření, za účelem získat podrobné údaje o stavu lesů. Tímto krokem jsme se zařadili mezi země, využívající národní inventarizaci lesů jako zdroj informací o lesích. V současné době jsou na webových stránkách ÚHÚL http://www.uhul.cz/il/vysledky/ prezentovány výsledky prvního kola Národní inventarizace lesů. Najdeme zde jednak souhrnné výstupy na úrovni České republiky, tak i výsledky za jednotlivé kraje.

Předložené výsledky poskytují rozsáhlý soubor informací o stavu lesů v našem státě, zahrnující například údaje o ploše lesních porostů, plošném zastoupení dřevin, věkových stupňů, údaje o hektarové zásobě porostů, zdravotním stavu lesů a podobně. Abychom však mohli studovat dynamiku změn dřevních zásob, přírůstů, druhové skladby, biodiverzity, zdravotního stavu lesů, prostorového zastoupení a dalších změnách v čase, je nutno provádět opakovaná zjišťování naměřených údajů, která nám naznačí trendy ve vývoji lesních ekosystémů na našem území.

Výsledky inventarizací mohou být zdrojem informací pro:

- tvorbu zákonných předpisů na úseku lesního hospodářství a ochrany přírody,
- státní lesnickou politiku
- národní lesnické programy
- dotační programy s podporou EU, krajských úřadů,
- zachování biologické rozmanitosti,
- možnou regulaci využívání lesů za účelem zajištění trvale udržitelného hospodaření,
- dotační tituly.

### **13. Možnosti využití vybraných p**ř**ístroj**ů **NIL pro pot**ř**eby výkonu SSL a SSOP**

Jelikož jsem se spolupodílel jako pracovník jedné z inventarizačních skupin na prvním cyklu NIL, měl jsem možnost nejen se blíže seznámit s moderním přístrojovým vybavením využívaným pro tyto účely, ale zároveň bylo nutné naučit se tyto přístroje detailně ovládat. Jedná se o moderní přístroje umožňující efektivní pořízení různých souborů dat dle konkrétních požadavků uživatele, které jsou však dle mého názoru mimo NIL v České republice využívány pouze v omezené míře.

Proto jsem si za cíl své diplomové práce stanovil řešení využití některých z těchto přístrojů i mimo NIL a to zejména ve státní správě, kde v současné době pracuji.

Patrně největší uplatnění najdou tyto přístroje v lesnictví. V našem případě u orgánů státní správy lesů a to zejména pří výkonu dozoru nad dodržováním zákonů. Přístroje však lze samozřejmě využít i mimo lesnický sektor. Mohou být velkým pomocníkem například i ve státní správě ochrany přírody.

Dle mého názoru lze využít především dvou následujících přístrojů:

- GPS
- elektronických registračních průměrek

Proto se v další části diplomové práce pokusím prezentovat možné využití dvou výše uvedených přístrojů a v případě GPS budu možný přínos prezentovat na praktickém ověření v terénu.

### **13.1. Využití GPS (globálního polohového systému) pro ú**č**ely státní správy**

Metoda určování aktuální polohy za pomoci družicového signálu (GPS) je v dnešní době aplikována v celé řadě profesních oborů. Fungování přístrojů je však omezeno v některých prostředích, kde dochází ke snížení kvality družicového signálu. Jedním z nejdůležitějších ukazatelů kvality GPS přístrojů je jejich přesnost. Abychom mohli vyhodnotit možnosti využití GPS přístrojů, musíme znát, jaké veličiny a s jakou přesností můžeme použitím daných přístrojů získat.

Vzhledem k tomu, že dnešní GPS přijímače nám umožňují snadno a s dostatečnou přesností zmapovat body, linie a plochy v terénu a tyto zobrazovat do mapových podkladů, mohou nám být velkým pomocníkem při venkovních šetřeních různého zaměření. Proto jsem se do několika níže uvedených bodů pokusil shrnout dle mého názoru nejběžnější možné využití těchto přístrojů pro potřeby státní správy, přičemž některé z možností budu následně v další části diplomové práce prezentovat měřením v terénu:

#### Možné využití GPS:

- 1) k ověření, zda nedošlo mýtní úmyslnou těžbou k překročení maximální velikosti holé seče,
- 2) k orientaci v mnohdy rozdrobených lesních i nelesních majetcích,
- 3) k určování hranic pozemků,
- 4) k určování hranic porostních skupin,
- 5) k přesné lokalizaci nahodilých těžeb,
- 6) k přesné lokalizaci kůrovcové hmoty,
- 7) k lokalizaci pokácených dřevin rostoucích mimo les,
- 8) k lokalizaci nových obnovních prvků,
- 9) ke kontrole různých dotačních titulů

Jak je již popsáno výše, ÚHÚL využíval, nebo využívá v NIL dva typy GPS přístrojů. Prvním z nich je Geoexplorer 3c, který byl použit v prvním kole NIL a který pracuje s přesností 1 až 5 m (po diferenčních korekcích). Pro daný účel a v dané době se jednalo o přístroj s dostatečnou přesností, avšak vzhledem k posunu kvality dnešních GPS přístrojů nepovažuji tento model pro potřeby státní správy v současné době za ideální.

Jako vhodnou alternativou pro státní správu z pohledu dostatečné přesnosti by mohl být považován nově zakoupený přijímač GPS Pathfinder ProXH (výrobcem udávaná přes-

nost po postprocessingu 30 centimetrů), který bude v druhém kole NIL využíván ve spojení s terénním počítačem (Armor X10 nebo Armor M10) k nalezení středů inventarizačních ploch. Výhodou přijímače je technologie EVEREST zajišťující kvalitní příjem signálu jak v městské zástavbě, tak i hustém porostu. Je však zároveň nutno počítat s pořízením řídící jednotky (terénního počítače), neboť přijímač GPS Pathfinder ProXH není vybaven displejem zobrazujícím nasbíraná data. Nutnost dokoupení řídící jednotky sice zvyšuje pořizovaní cenu, ale zase nabízí nespočet dalších možnosti využití sestavy. Například během šetření si lze zároveň psát poznámky, pořídit zápis, protokol apod. Uvedené písemnosti je například možno následně připojením tiskárny vytisknout, nebo odeslat prostřednictvím elektronické pošty.

Další možnou alternativou by mohl být GPS přístroj označovaný jako GeoExplorer 2008 GeoXT (znázorněný na obrázku č. 23), který sice není přímo určen pro potřeby NIL, nicméně i tento přístroj má ÚHÚL zakoupen a je využíván k jiným účelům. Udávaná přesnost přístroje po postprocesingu činí 50 cm. Přístroj je vybaven barevným displejem a rovněž využívá technologie EVEREST.

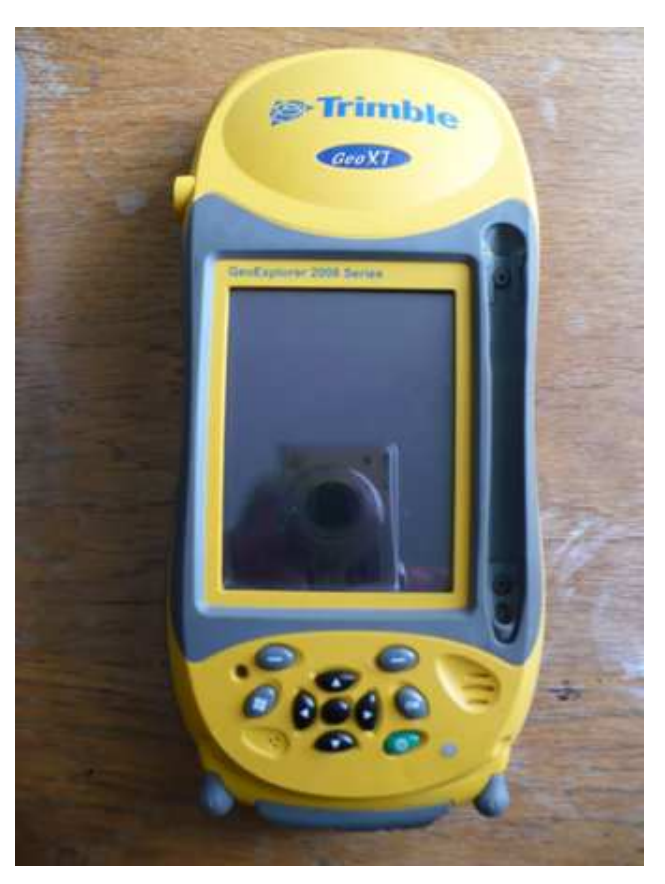

Obr.23 GeoExplorer 2008 GeoXT

Vzhledem k tomu, že oba výše popsané systémy (GPS PathFinder ProXH + Armor X10 nebo Armor M10) i (GeoExplorer 2008 Geo XT) pracují s podobnou přesností, dosahují obdobných výsledků při mapování bodů, linií a ploch v terénu a mohou tedy být velkým pomocníkem při venkovních šetřeních různého zaměření.

### **13.2. Dendrometrický soubor znázor**ň**ující praktické využití GPS ve státní správ**ě

Vzhledem k obdobným výsledkům, které oba výše uvedené systémy poskytují jsem pro znázornění praktického využití GPS ve státní správě použil pouze jednoho z výše uvedených přístrojů a to konkrétně GeoExplorer 2008 GeoXT.

Pořízení dendrometrického souboru jsem provedl ve spolupráci s pobočkou ÚHÚL České Budějovice v roce 2011.

### **13.2.1. M**ěř**ení a postup prací**

Cílem měření bylo prezentovat postup a časovou náročnost prací při mapování bodů, linií a ploch v terénu a rovněž pak ověření, jaké polohové přesnosti měření lze dosáhnout zvoleným GPS přijímačem GeoExplorer 2008 GeoXT v lesních porostech a navrhnout možné uplatnění obdobných měření pro potřeby státní správy.

Na GPS přístroji byl nastaven záznamový interval 1 sekunda, elevační úhel 10 stupňů a minimální počet 5 aktivních družic (družice s vhodnou geometrií), aby probíhalo měření zvoleného bodu. GPS přístroj navíc umožňuje vložení do své paměti podkladový rastr zájmového území a ten pak zobrazit na displeji, díky čemuž můžeme během měření pohodlně sledovat naši pozici v mapě (snadnější orientace v terénu). Abych prezentoval nízkou časovou náročnost měření pomocí GPS a zároveň zachoval pro lesnické účely dostatečnou přesnost, zvolil jsem počet měření v každém lomovém bodě na 60. Při optimálních podmínkách tak změření jednoho bodu trvalo pouze jednu minutu (změření 60 bodů v sekundovém intervalu).

### **Lokalita** č**. 1**

#### Zaměření nově obnovené dubové porostní skupiny s dřevěnou oplocenkou.

Přístrojem GPS byly postupně takto zaměřeny všechny lomové body zalesněné holiny po celém jejím obvodu. Vlastní měření (včetně přesunu okolo měřené plochy a označení bodů v GPS přístroji) trvalo přibližně 15 minut. Během měření byla zároveň pořízena fotodokumentace předmětného území (viz. Příloha č.1 a Příloha č. 2).

### **Lokalita** č**. 2**

### Zaměření stávající porostní skupiny na kterou od Z nově navazuje holina lesního poros-<u>tu</u>.

Vlastní měření spočívalo rovněž v postupném zaměření všech lomových bodů po obvodu stávající porostní skupiny. Ze severu a jihu na porostní skupinu navazují nelesní pozemky, od východu bezlesí a od západu porostní skupina nově sousedí s holinou lesního porostu, přičemž měření GPS bylo vedeno po linii mezi okrajem stávající porostní skupiny a nově vzniklé holiny. Zaměření hranic porostní skupiny (včetně přesunu okolo měřené plochy a označení bodů v GPS přístroji) trvalo přibližně 20 minut. Během měření byla rovněž pořízena fotodokumentace (viz. Příloha č. 3, Příloha č. 4, Příloha č. 5 a Příloha č. 6).

Měřením na dvou výše uvedených lokalitách jsem se pokusil prezentovat některé z možností, jakým mohou být přístroje GPS efektivně využívány **k zam**ěř**ování linií a ploch**. Obdobným způsobem lze přístroj GPS využít k níže uvedeným účelům:

- k lokalizaci nových obnovních prvků,
- k určování hranic porostních skupin,
- k přesné lokalizaci kůrovcové hmoty (kůrovcová ohniska apod.),
- k podání přesné a rychlé informace o rozsahu kalamitních škod (zaměření ploch pro kvantifikaci škod),
- k určování hranic pozemků (lesních i nelesních),
- k ověření, zda nedošlo mýtní úmyslnou těžbou k překročení maximální velikosti holé seče.

Zároveň jsem přesvědčen, že mnou výše uvedené možnosti využití přístrojů GPS k zaměření linií a ploch patrně zdaleka nezahrnují veškeré možné využití pro potřeby státní správy.

### **Lokalita** č**. 3**

#### Zaměření geodetického bodu.

Vlastní zaměření geodetického bodu, který se nacházel na ploše nově obnovené dubové porostní skupiny s dřevěnou oplocenou proběhlo stejným způsobem, jako zaměření kteréhokoli jiného lomového bodu změřeného na lokalitách č. 1 a č. 2. Geodetický mezník se nachází poblíž severovýchodního okraje oplocenky a tvoří lomový bod hranic dvou pozemků katastru nemovitostí. Během měření byla pořízena fotodokumentace geodetického bodu a k jeho zvýraznění bylo použito výtyčky (viz. Příloha č.7).

Zaměření geodetického bodu na lokalitě 3 jsem provedl ze dvou důvodu. Prvním z nich byla snaha o ověření přesnosti měření GPS přístroje v daném okamžiku a zároveň prezentovat některé z možností, jakými mohou být přístroje GPS efektivně využívány **k zam**ěř**ování bod**ů. Obdobným způsobem lze přístroj GPS využít k níže uvedeným, účelům:

- k lokalizaci pokácených lesních dřevin, nebo dřevin rostoucích mimo les,
- k určení aktuální polohy v mapě, které lze vhodně využít v rozdrobených lesních majetcích (řemenové parcely, souvislé nerozčleněné lesní komplexy), rozsáhlé zemědělské pozemky, pozemky bez vegetace apod.

#### **13.2.2. Zpracování výsledk**ů **m**ěř**ení**

Zpracování výsledků měření bylo provedeno za pomoci pracovníků pobočky ÚHÚL v Českých Budějovicích. Nejprve bylo třeba naměřená data přehrát z přístroje GPS do stolního počítače a poté data vyexportovat do souřadnic ve formátu WGS-84 a ty poté převést do souřadného systému S-JTSK. Vložením natransformovaného (umístěného) podkladového rastru zjistíme přesnou pozici změřených GPS lomových bodů v mapě. Spojením příslušných bodů získáme linie (v našem případě např. hranici nového obnovního prvku, nebo hranici porostní skupiny). Zaplochováním vnitřní části plochy zjistíme její velikost (v našem případě plochu obnovního prvku, nebo porostní skupiny).

### **Lokalita** č**. 1**

### Zpracování výsledků provedeného zaměření nově zalesněné dubové porostní skupiny s dřevěnou oplocenkou.

Přenesení zaměřených GPS bodů do mapy, jejich spojení v linii a vložení podkladové mapy proběhlo výše popsaným způsobem a výsledek měření je patrný z přiložené mapy (viz. Příloha č. 8). Za účelem znázornění holiny v terénu jsem kromě pořízené fotodokumentace (Příloha č.1 a Příloha č. 2) rovněž využil ortofotosnímku předmětného území (Příloha č. 9), který již zachycuje předmětnou holinu. Je však nutné si uvědomit, že tento ortofotosnímek vznikající transformací rastru v sobě patrně nese určitou odchylku polohové přesnosti. Navíc bez dalších metod vyhodnocení (např. Stereofotogrammetrie) lze pomocí něho jen obtížně stanovit přesné hranice předmětné holiny v daném okamžiku (stíny, koruny stromů, aktuálnost ortofotosnímku apod.).

Přesnost umístění zalesněné holiny byla v mapě ověřena zaměřením geodetického mezníku DKM mapy (viz. kapitola 13.2.3. Vyhodnocení přesnosti měření). Tento mezník tvoří hranici pozemků a zároveň se nachází v ose východní strany oplocenky (dobře patrné z Přílohy č. 7, Přílohy č. 10. a Přílohy č. 11).

### **Lokalita** č**. 2**

### Zpracování výsledků provedeného zaměření stávající porostní skupiny, na kterou od Z nově navazuje holina lesního porostu.

Přenesení zaměřených GPS bodů do mapy, jejich spojení v linii a vložení podkladové mapy proběhlo výše popsaným způsobem a výsledek měření je patrný z přiložené mapy (viz. Příloha č. 12). Za účelem znázornění situace v terénu jsem kromě pořízené fotodokumentace (Příloha č. 3, Příloha č. 4, Příloha č. 5 a Příloha č. 6) rovněž využil ortofotosnímku předmětného území (Příloha č. 13), který však na rozdíl od předchozího případu nezachycuje novou holinu lesního porostu, nacházející se východně od měřené porostní skupiny. Předmětného měření GPS můžeme dále využít k zanesení linie nového obnovního prvku do porostní mapy.

#### **13.2.3. Vyhodnocení p**ř**esnosti m**ěř**ení**

#### **Lokalita** č**. 3**

Abychom mohli vyhodnotit možnosti využití GPS přístrojů, musíme znát, s jakou přesností pracují. Jak již bylo zmíněno výše, pořízení dendrometrického souboru jsem provedl za pomoci GPS přístroje GeoExplorer 2008 GeoXT (znázorněný na obrázku č. 23), ve spolupráci s pobočkou ÚHÚL České Budějovice v roce 2011. Udávaná přesnost přístroje po postprocesingu (diferenčních korekcích) činí 50 cm. My jsme však při vyhodnocení dendrometrického souboru pracovali pouze s okamžitou přesností přístroje (diferenčních korekcí využito nebylo). Abychom tedy mohli definovat přesnost přístroje v době měření, využili jsme geodetický mezník (Příloha č. 7), jehož aktuální polohu jsme zaměřili pomocí GPS a tuto porovnali s polohou mezníku dle KN mapy. Jedná se o geodetický mezník osazený při vyhotovení nové digitální katastrální mapy (DKM). Zjištěná odchylka je znázorněna v Příloze č.10 a č**iní 1,4 m** (vyhodnoceno bez diferenčních korekcí). Zamyslím-li se nad měřítkem lesnických map, kdy většina z nich je vyhotovena v měřítku 1:5000, nebo 1:10 000 (1 m ve skutečnosti = 0,2 mm, respektive 0,1 mm v mapě), je zjištěná přesnost měření s odchylkou 1.4 m pro lesnické účely, ale i většinu běžných venkovních šetření prováděných orgány státní správy přesností dostatečnou.

#### **13.3. Využití elektronických registra**č**ních pr**ů**m**ě**rek pro ú**č**ely státní správy**

Rozvoj informačních technologií se v posledních letech stává součástí většiny vědních oborů u nás i ve světě a poměrně významně se rozšířil rovněž i v lesnictví. Došlo k vývoji mnoha unikátních přístrojů, mezi které se řadí mimo jiné i elektronické registrační průměrky.

Tyto moderní přístroje již zdaleka neslouží jen k měření tlouštěk dřevin. Jedná se o přesné povětšinou hliníkové průměrky, ke kterým je připojen odolný programovatelný terénní počítač sloužící k zaznamenání naměřených hodnot a jejich ukládání do interní paměti. Z takto uložených dat je vytvářen datový soubor, se kterým lze dále pracovat, tj. například provádět výpočty zvolených porostních charakteristik. Proto jsou některé z typů průměrek uzpůsobeny k přijímání dat z externích přístrojů (načtení výšek z výškoměru apod.)

45

ÚHÚL pro účely národní inventarizace lesů využíval, či využívá dva typy elektronických registračních průměrek od švédského výrobce Haglöf. Pro účely prvního kola Národní inventarizace lesů byla využívána, v současné době již nevyráběná, průměrka MANTAX COMPUTER CALIPER a pro druhé kolo NIL byl zakoupen moderní typ průměrek DIGI-TECH PROFESSIONAL. V NIL jsou oba uvedené typy využívány ke snímání výčetní tloušťky u stromů nacházejících se na zkoumané inventarizační ploše.

Vzhledem k tomu, že uvedené typy průměrek umožňují díky volitelnému programovému vybavení kromě změření a uložení dat rovněž provádět výpočty porostních charakteristik, mohou být velkým pomocníkem při venkovních šetřeních různého zaměření. Proto jsem se do několika níže uvedených bodů pokusil shrnout dle mého názoru nejběžnější možné využití těchto přístrojů pro potřeby státní správy:

- k ověření zakmenění porostních skupin,
- šetření ve věci pokácení bez povolení, nebo závažného poškození skupiny dřevin rostoucích mimo les (zaznamenání druhů dřevin a jejich dimenzí) – výhodné zejména pro velké objemy dat (může provádět jeden pracovník),
- ověření správnosti stanovení zásoby v novém LHP a LHO,

### **14. Záv**ě**r**

Hlavní náplň diplomové práce je věnována přístrojovému vybavení prvního a druhého cyklu Národní inventarizace lesů se zaměřením na možnosti využití vybraných přístrojů pro potřeby státní správy. Národní inventarizace lesů lze kvalifikovat jako nový přístup v hospodářské úpravě lesů, kdy dochází ke sběru dat za podpory moderních digitálních technologií a jejich následnému vyhodnocení za pomoci matematicko-statistických metod. K zajištění sběru dat a následnému vyhodnocení požadovaných výstupů obou cyklů NIL muselo být vybráno a otestováno vhodné přístrojové a programové vybavení. Jedná se o moderní přístroje umožňující efektivní pořízení různých souborů dat dle konkrétních požadavků, které jsou však dle mého názoru mimo NIL v České republice využívány pouze v omezené míře. Proto jsem si za cíl své diplomové práce stanovil řešení využití některých z těchto přístrojů i mimo NIL a to zejména ve státní správě, kde v současné době pracuji. Své poznatky o nejběžnějším možném využití přístrojů jsem shrnul do své diplomové práce a zároveň pořídil vlastní dendrometrické soubory, kde jsem prezentoval některé z možností praktického využití vybraných přístrojů. Práce by tak mohla posloužit zaměstnancům státní správy jako zdroj informací o existujících moderních technologiích a zároveň jako návod, jak mohou dané přístroje využít ve své praxi např. při dohledu nad dodržováním zákonů v oblasti životního prostředí, nebo k zefektivnění a urychlení mnohdy náročných venkovních šetření různého zaměření. Tyto moderní přístroje dosahují obvykle větších přesností než údaje v lesnických mapách.

Nutno však připomenout, že obsluha těchto moderních přístrojů (GPS, elektronická průměrka), za účelem dosažení požadovaných výsledků vyžaduje kvalifikovaného pracovníka, který dokáže nejen detailně ovládat vybrané přístroje, ale zároveň i ovládací software pro následné přenesení dat do stolního počítače, jejich export, transformaci a vyhodnocení. Jako další velice důležitý aspekt ovlivňující masivnější rozšíření moderních technologií je pořizovací cena vybraných přístrojů a ovládacího softwaru, která je stále relativně vysoká.

V diplomové práci uvedené přístroje nám sice nenahradí geometrické plány, ani znalecké posudky, mohou nám však výrazně urychlit práci a v rámci garantované přesnosti zároveň zpřesnit námi požadované výstupy. Proto pokud bychom pro nějaký z uvedených přístrojů nalezli časté mnou v diplomové práci uvedené, nebo jakékoli jiné uplatnění, může se pořízení takového přístroje jevit jako zajímavé.

Jako další možností je požádat o spolupráci Ústav pro hospodářskou úpravu lesů Brandýs nad Labem, nebo jeho pobočky. Tato organizační složka státu má ve své zřizovací listině stanoven jako jeden z předmětů činnosti vyhotovování znaleckých posudků pro státní orgány a rovněž zajišťuje poradenskou, metodickou a osvětovou činnost. Disponuje kvalifikovanými pracovníky, kteří jsou vyškolení pro práci s těmito přístroji a rovněž se jedná o odborníky se širokým rozhledem a komplexními znalostmi hospodářské úpravy lesů. Nutno však podotknout , že v souvislosti s probíhajícím druhým kolem národní inventarizace lesů bude pravděpodobně valná většina těchto pracovníků a spolu s nimi i přístrojového vybavení pořízené pro účely NIL II velmi vytížena sběrem dat a využití těchto přístrojů by bylo pravděpodobně možné až po ukončení venkovního šetření druhého kola této Národní inventarizace.

### **15. Literatura**

NÁRODNÍ INVENTARIZACE LESŮ V ČESKÉ REPUBLICE 2001 – 2004, 2007: Ústav pro hospodářskou úpravu lesů Brandýs nad Labem, 222s.

NAŘÍZENÍ VLÁDY č. 193/2000 Sb., kterým se vyhlašuje provedení inventarizace lesů v letech 2001 až 2004

NAŘÍZENÍ VLÁDY č. 247/2009 Sb., kterým se vyhlašuje provedení inventarizace lesů v letech 2011 až 2015

ZÁKON č. 289/1995 Sb., o lesích a o změně a doplnění některých zákonů, ve znění pozdějších předpisů (lesní zákon)

Inventarizace lesů v České republice 2001 – 2004, inventarizace lesů, metodika venkovního sběru dat, verze 6.0: Ústav pro hospodářskou úpravu lesů Brandýs nad Labem, 136s

ZŘIZOVACÍ LISTINA ÚHÚL (úplné a novelizované znění ke dni 1. ledna 2001 v souladu se zákonem č. 219/2000 Sb., o majetku ČR a jejím vystupování v právních vztazích)

Kučera, 2010, Příprava druhého cyklu Národní inventarizace lesů ČR, Lesnická práce 12/2010, str. 12/772 -13/773.

Mejstřík, J., 2007, Vývoj technického vybavení a metodik prací hospodářské úpravy lesů , Bakalářská práce, Česká zemědělská univerzita v Praze, Fakulta lesnická a dřevařská, Katedra Hospodářské úpravy lesů, 87 s.

Dostupné na internetu:

http://www.geotronics.cz/index.php?page=shop.product\_details&flypage=flypage.tpl&pr oduct\_id=26&category\_id=57&option=com\_virtuemart&Itemid=9

Dostupné na internetu:

http://www.geotronics.cz/index.php?page=shop.product\_details&flypage=flypage.tpl&pr oduct\_id=29&category\_id=10&option=com\_virtuemart&Itemid=9

Dostupné na internetu:

http://computerworld.cz/aktuality/novy-psion-workabout-pro-3-na-trhu-v-cr-5850

Dostupné na internetu: http://www.elmeg.org/scheda.asp?idprodotto=340

Dostupné na internetu: http://www.digineff.cz/fotaky/99/canon\_s10/canon\_s10.html

Dostupné na internetu: http://www.silvinova.cz/lesnictvi/taxacni\_vybaveni/digitech\_professional

Dostupné na internetu: http://www.psion.hu/letoltes/Workabout\_mx.pdf

Dostupné na internetu:

http://www.mapping-gis.de/files/images/Produkte/Feldrechner/Armor%20M10\_Data %20Sheet.pdf

Dostupné na internetu:

http://www.ruggedpcreview.com/3\_slates\_drs\_armor\_x10.html

Dostupné na internetu:

http://www.ascscientific.com/mstarcm.html

Dostupné na internetu:

http://www.tse-ak.com/default.aspx?cid=492&desc=laser\_technology\_forest\_pro

Dostupné na internetu:

http://field-map.cz/index\_print.php?page=hwcomponents

Dostupné na internetu:

http://www.geoplane.com/trimble/pdfs/geoexplorer3.pdf

Dostupné na internetu:

http://www.pencomputing.com/archive/PCM27/Hardware/walkabout.html

Dostupné na internetu:

www.ifer.cz/download/FM\_catalogue\_**2010**\_cz.pdf

Dostupné na internetu:

http://www.tabletpcreview.com/default.asp?newsID=1248

Dostupné na internetu:

http://www.silvinova.cz/lesnictvi/taxacni\_vybaveni/digitalni\_prumerky

Dostupné na internetu:

http://nahlizenidokn.cuzk.cz/

Informace od pracovníků ústředí ÚHÚL Brandýs nad Labem, pobočky ÚHÚL České Budějovice a Hradec Králové.

# **16. Seznam použitých zkratek:**

ČR – Česká republika

- DKM digitální katastrální mapa
- GPS globální polohový systém
- IL inventarizace lesů
- J jih
- JZ jihozápad
- MŽP Ministerstvo životního prostředí
- PIL permanentní inventarizace lesů
- PLO přírodní lesní oblast
- S sever
- SLHP souhrnný lesní hospodářský plán
- SLT soubor lesních typů
- SSL státní správa lesů
- SSOP státní správa ochrany přírody a krajiny
- SW software
- SZ severozápad
- ÚHÚL Ústav pro hospodářskou úpravu lesů
- V východ
- Z západ

# **17. P**ř**ílohy**

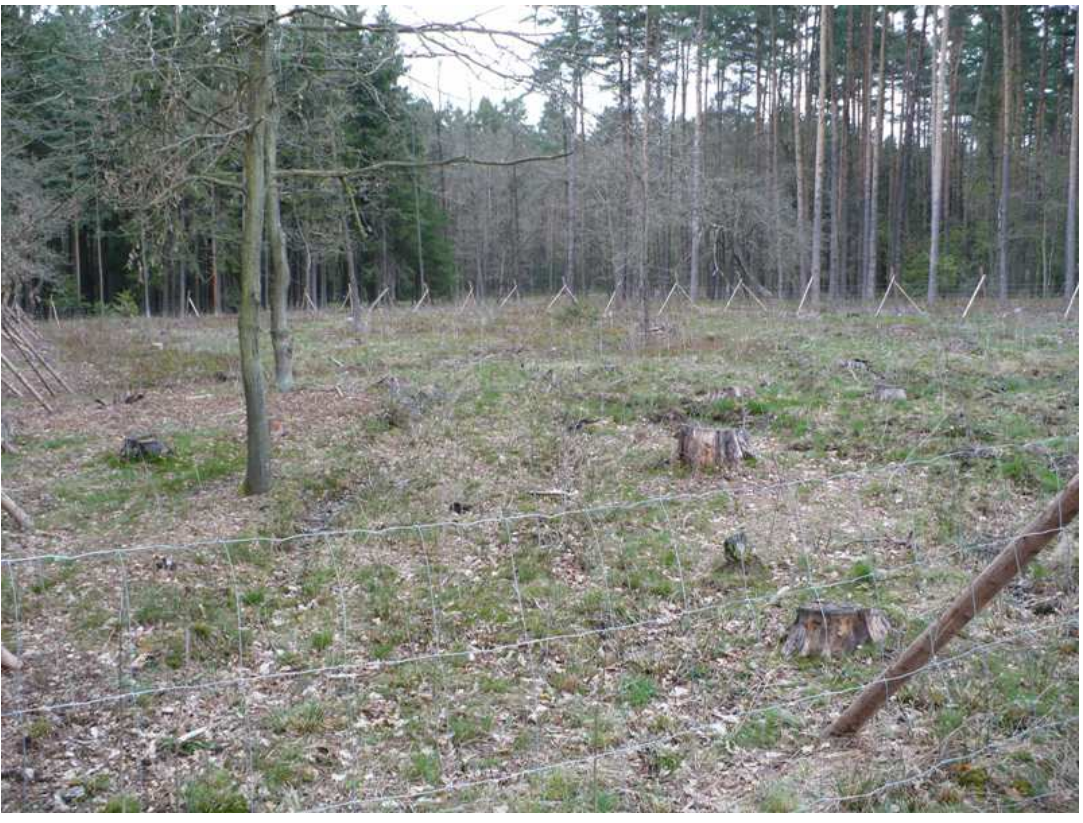

Příloha č. 1 Pohled od JZ na zalesněnou holinu s oplocenkou (lokalita 1)

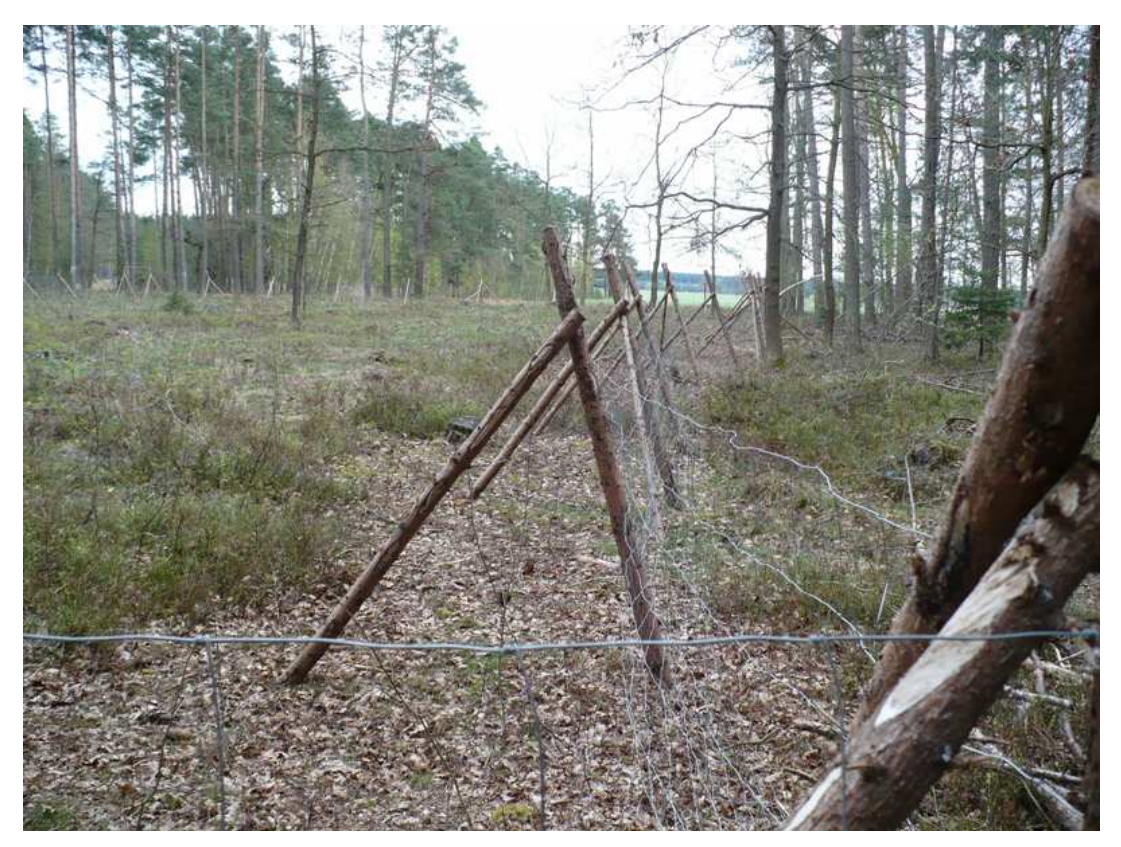

Příloha č. 2 Pohled od SZ na zalesněnou holinu s oplocenou (lokalita 1)

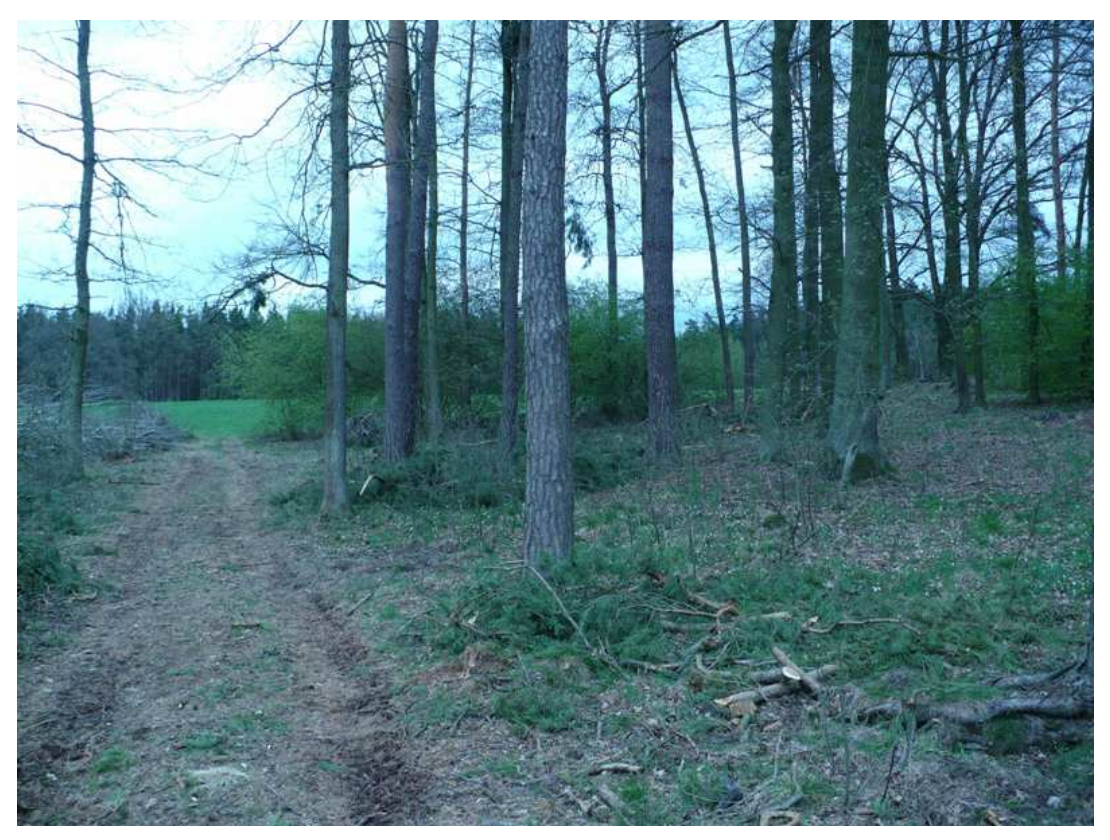

Příloha č. 3 Pohled od J na S z lomového bodu linie oddělující holinu a stávající porostní skupinu. Na Z holina, na V porostní skupina (lokalita 2)

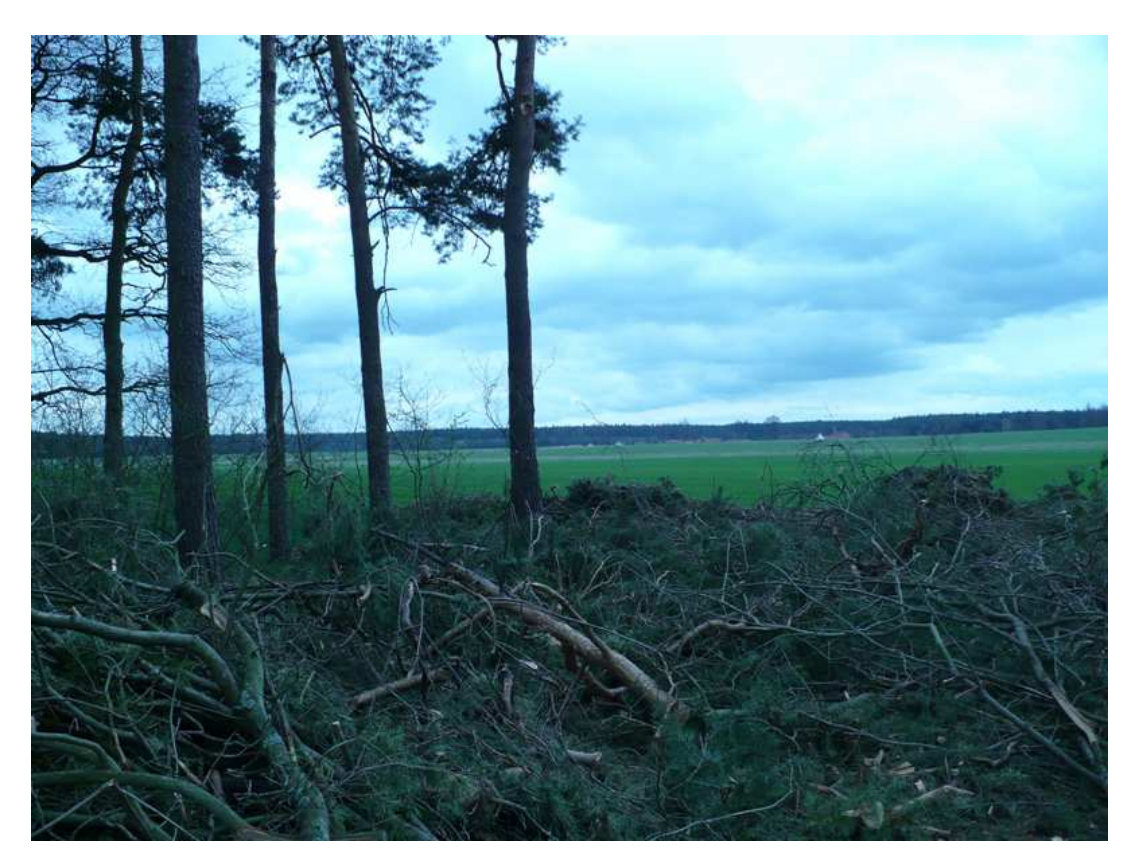

Příloha č. 4 Pohled od S k J z lomového bodu linie oddělující holinu a stávající porostní skupinu. Na V holina, na Z porostní skupina (lokalita 2)

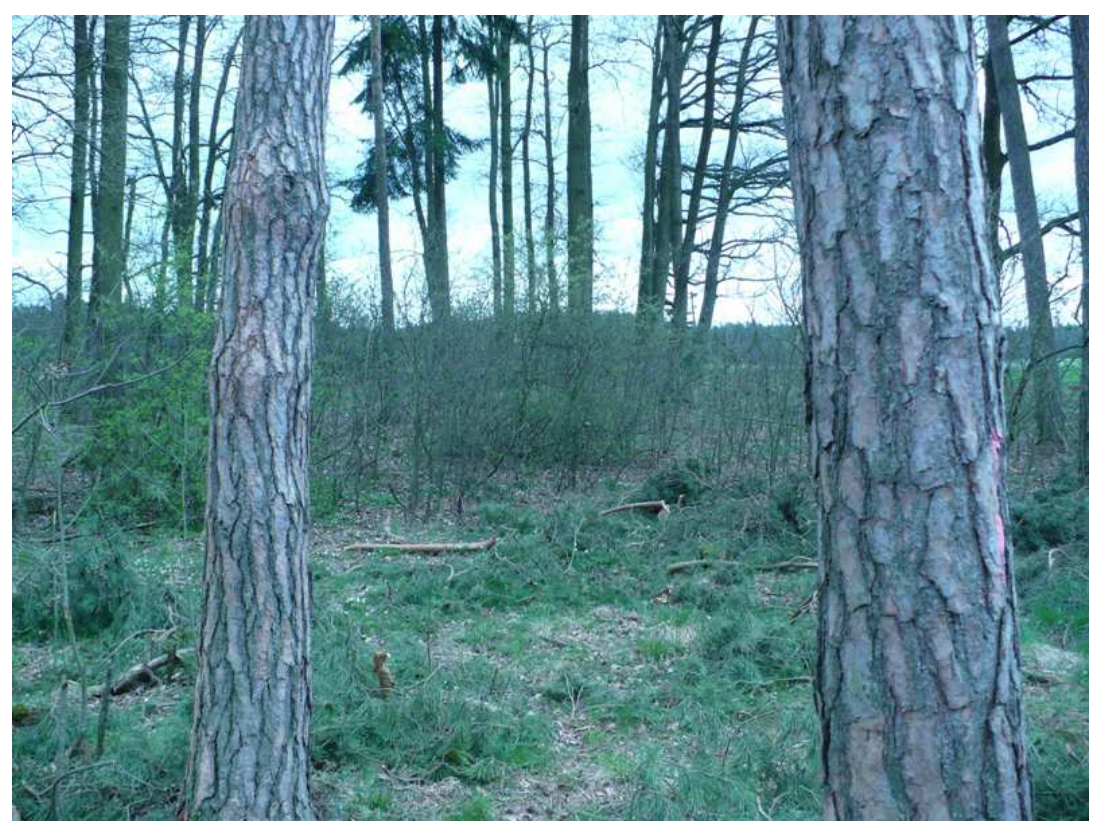

Příloha č. 5 Pohled do porostní skupiny od V k Z , z lomového bodu linie oddělující holinu a stávající porostní skupinu (lokalita 2)

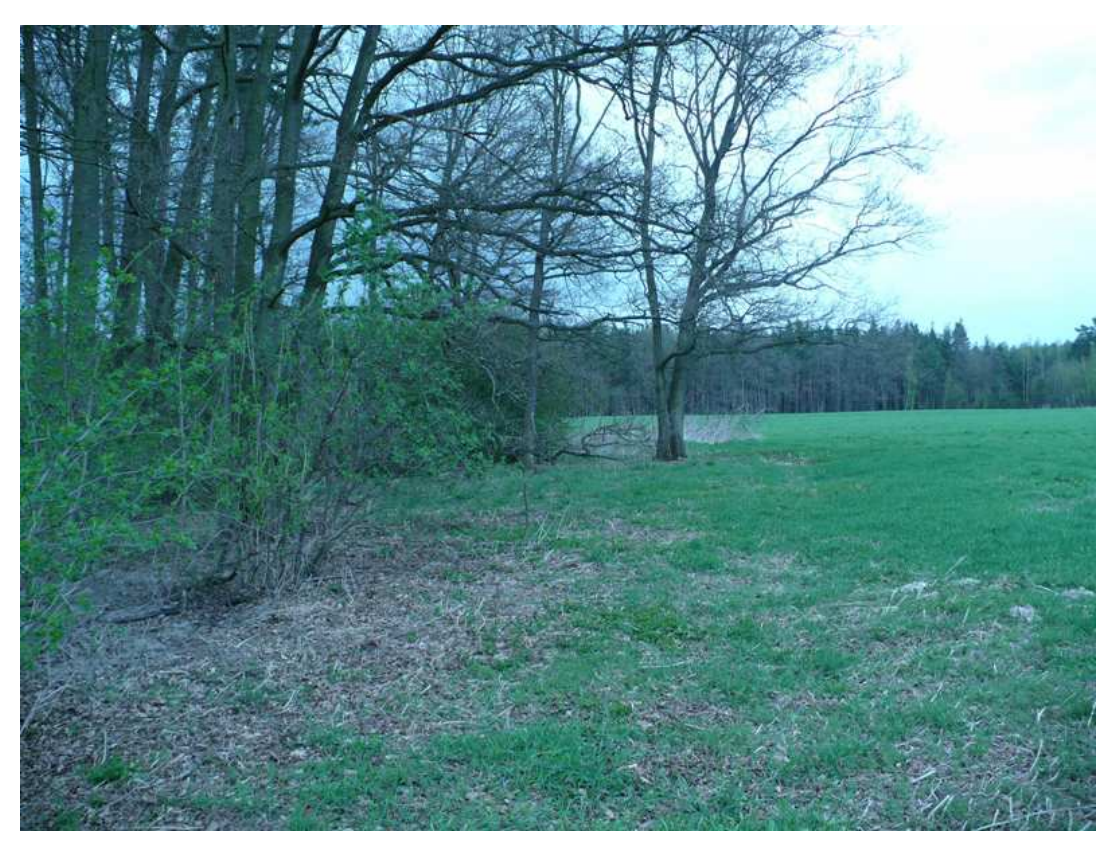

Příloha č. 6 Pohled na jižní část porostní skupiny od V k Z (lokalita 2)

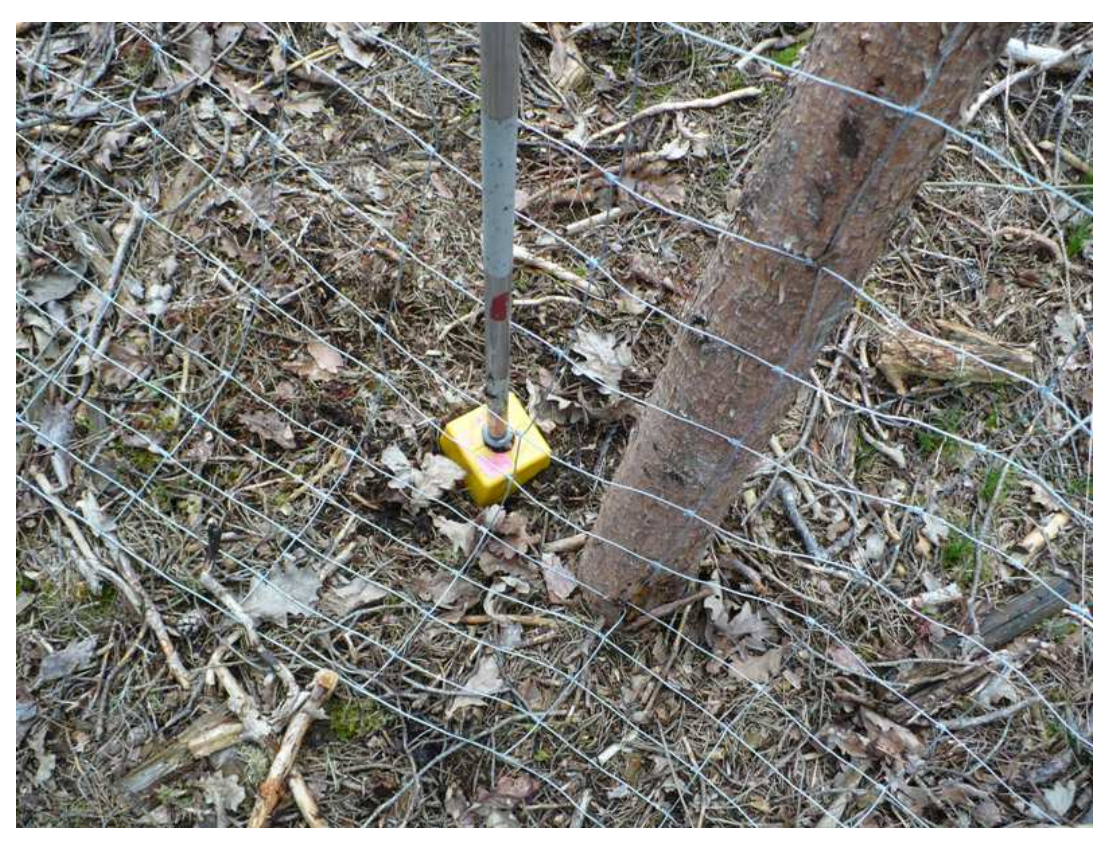

Příloha č. 7 Fotodokumentace geodetického bodu (lokalita 3)

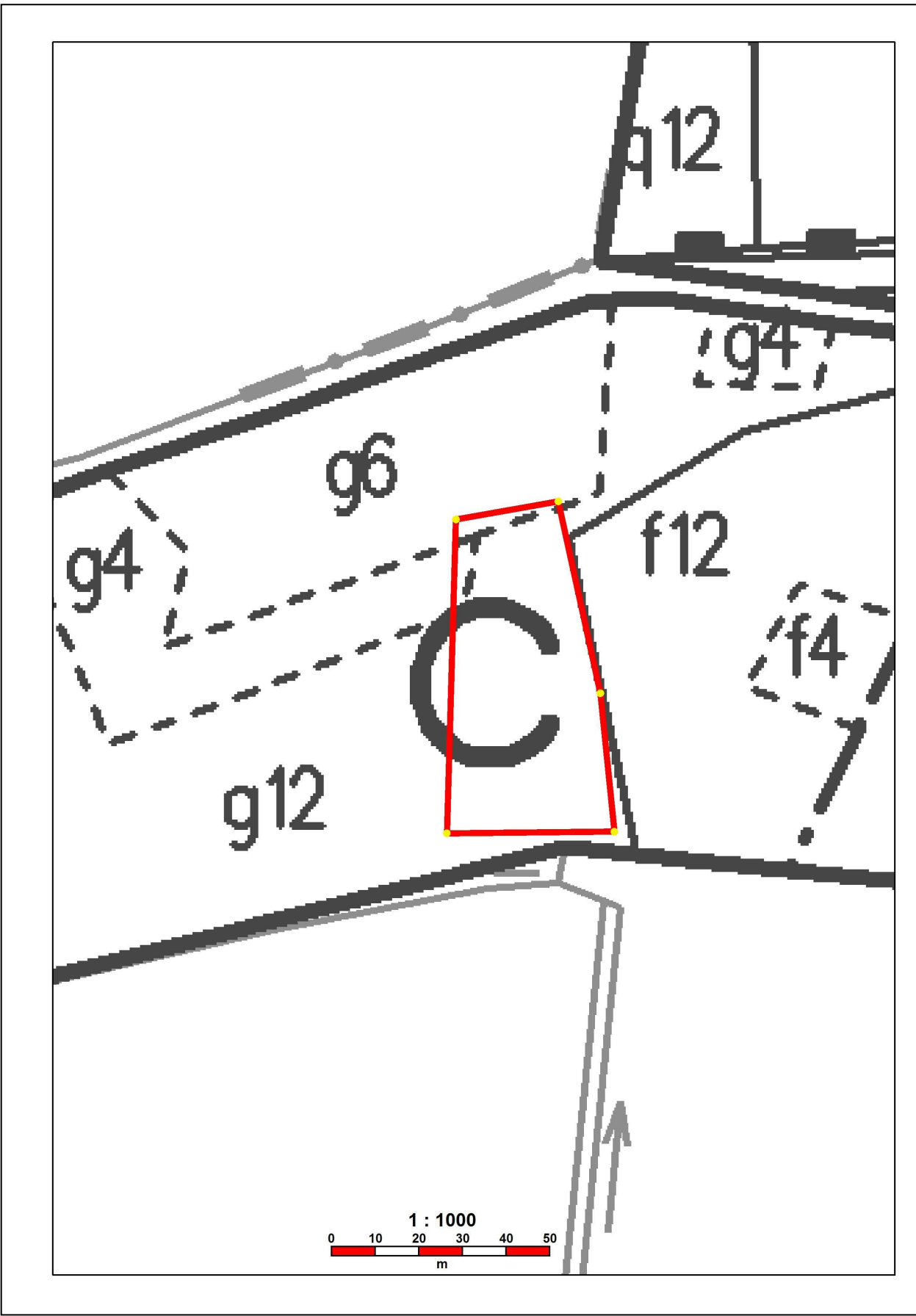

Příloha č. 8 Zalesněná holina s oplocenou zaměřená pomocí GPS (lokalita 1)

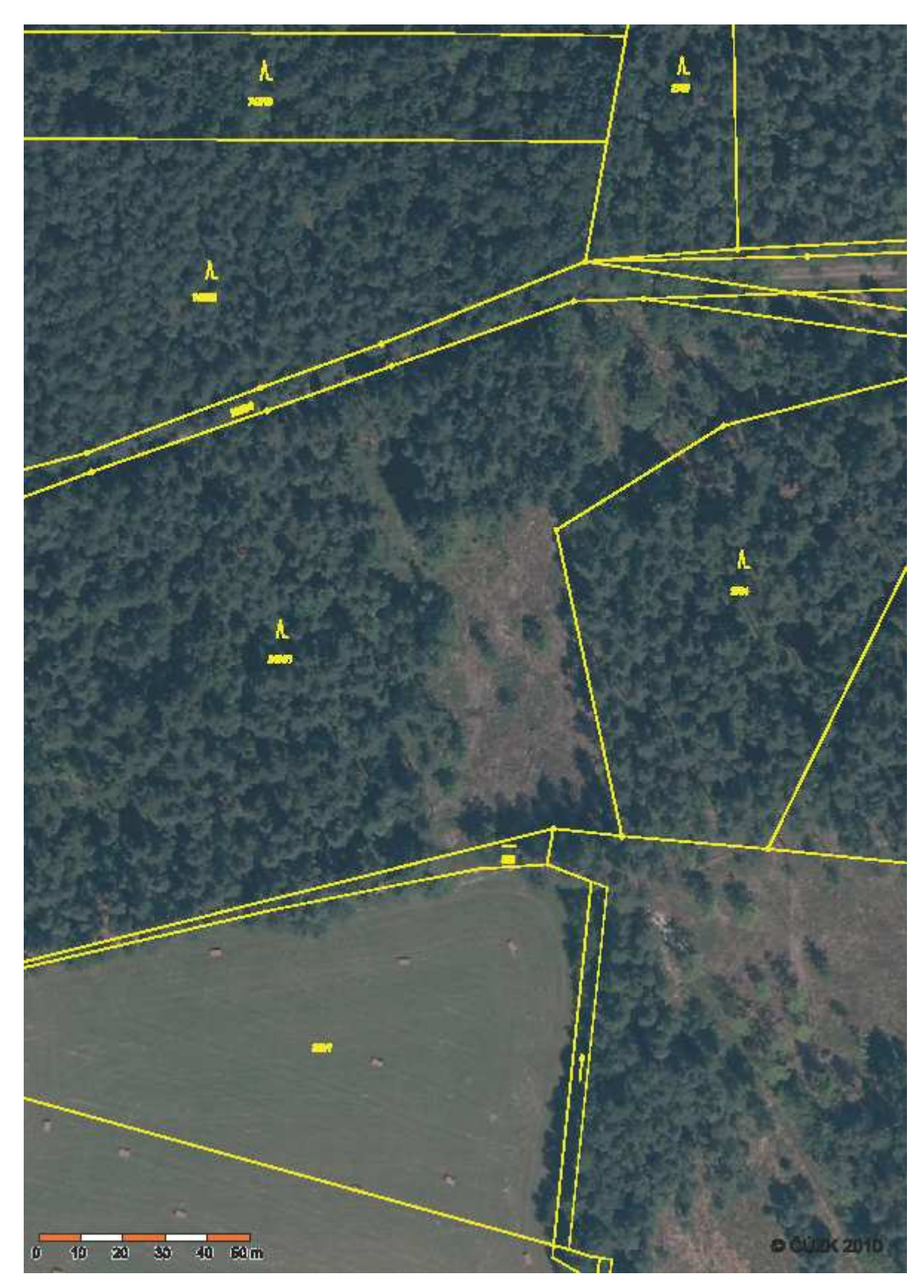

Příloha č. 9 Ortofoto holiny lesního pozemku s rastrem KN mapy (lokalita 1)

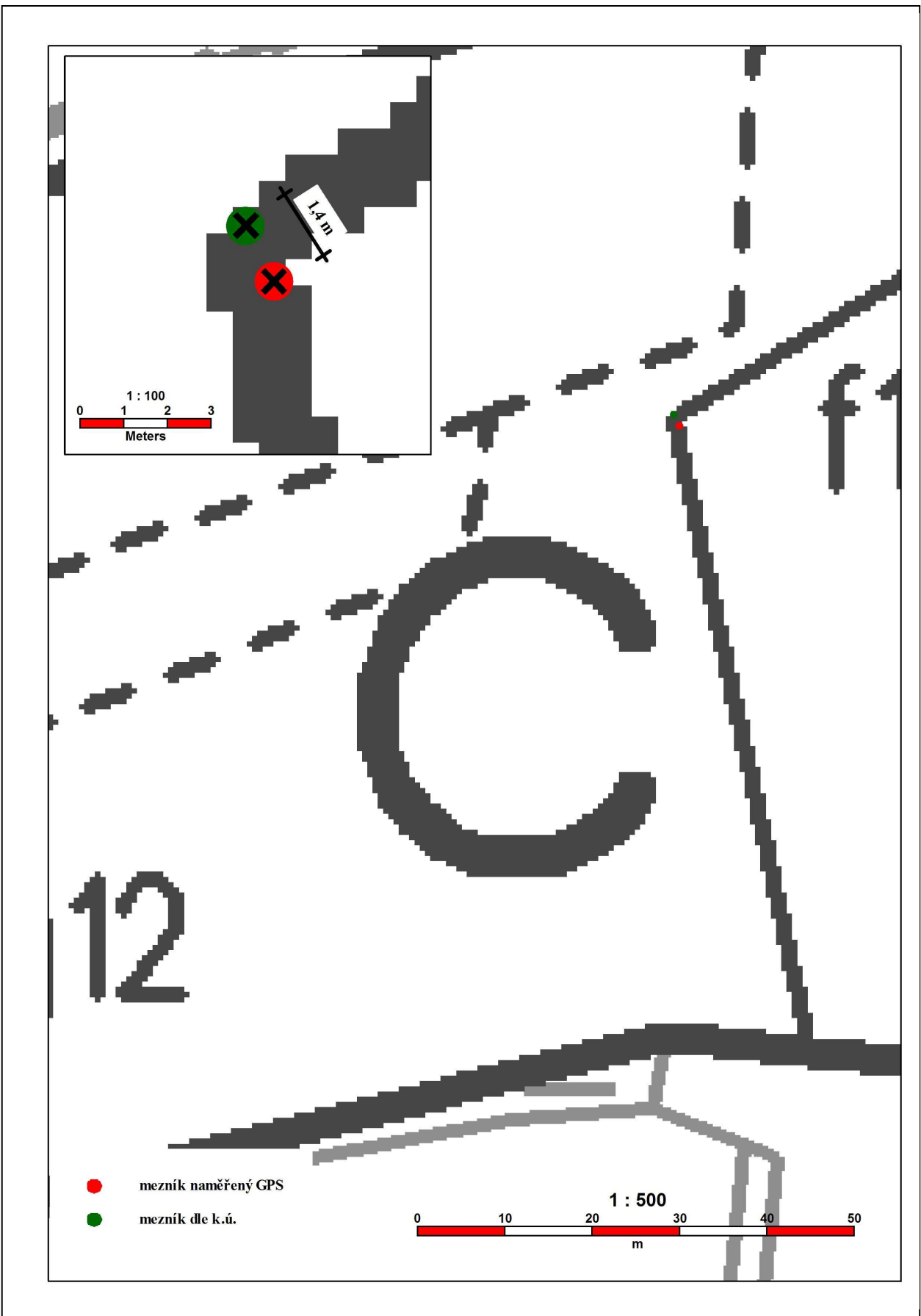

Příloha č. 10 Zaměření geodetického mezníku pomocí GPS (lokalita 3)

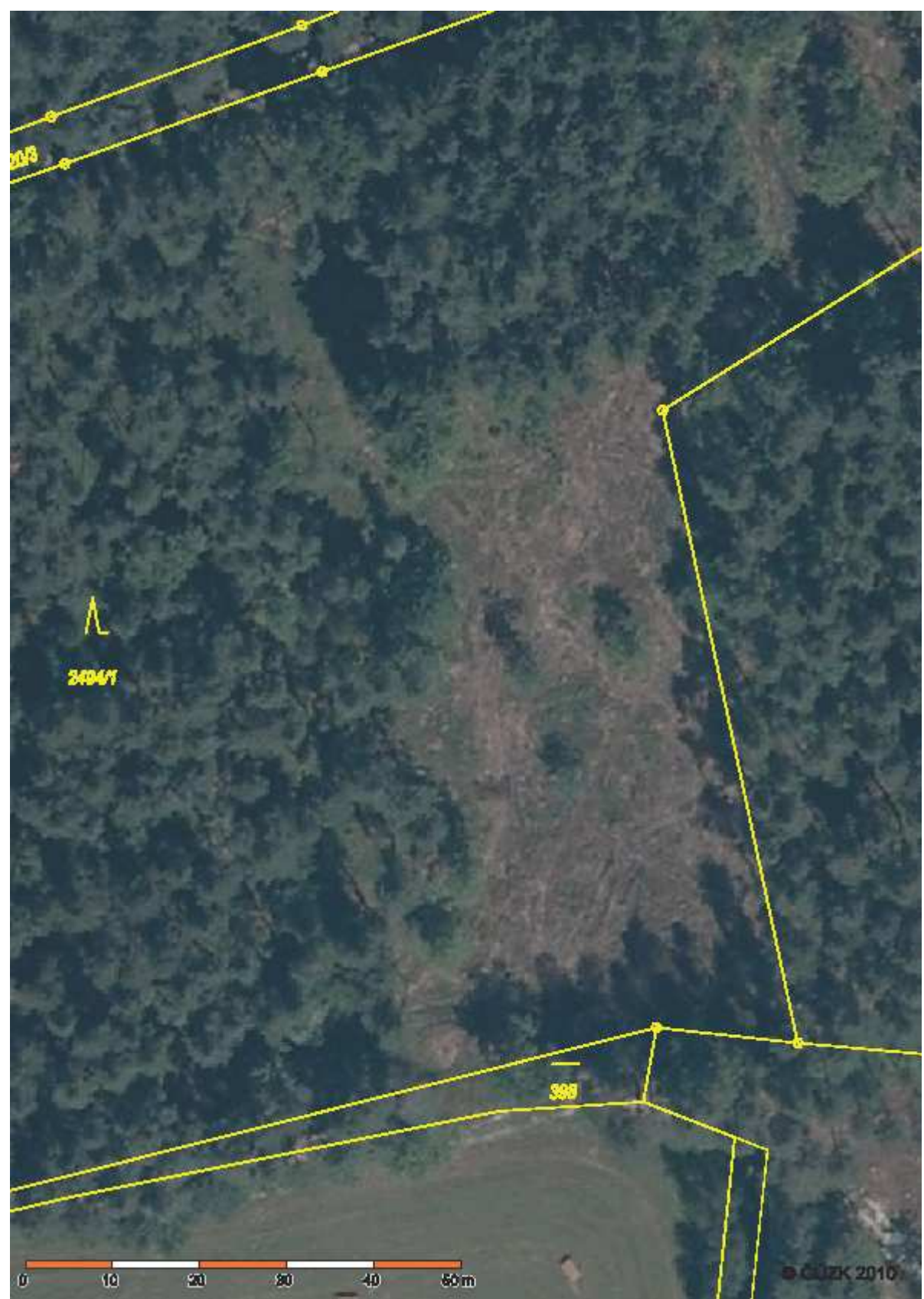

Příloha č. 11 Ortofoto holiny lesního pozemku s mezníkem v KN mapě (lokalita 3)

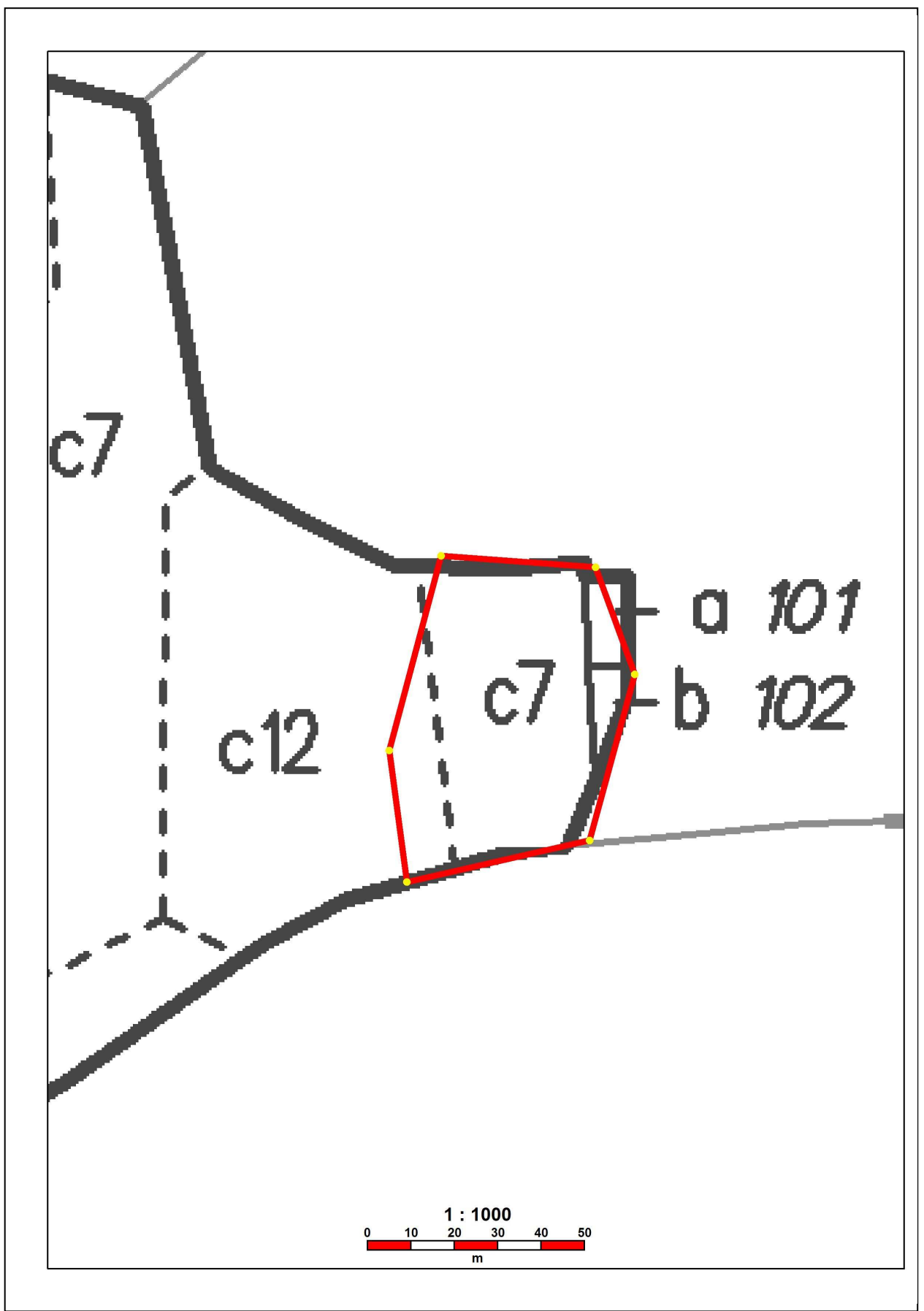

Příloha č. 12 Stávající porostní skupina zaměřená pomocí GPS (lokalita 2)

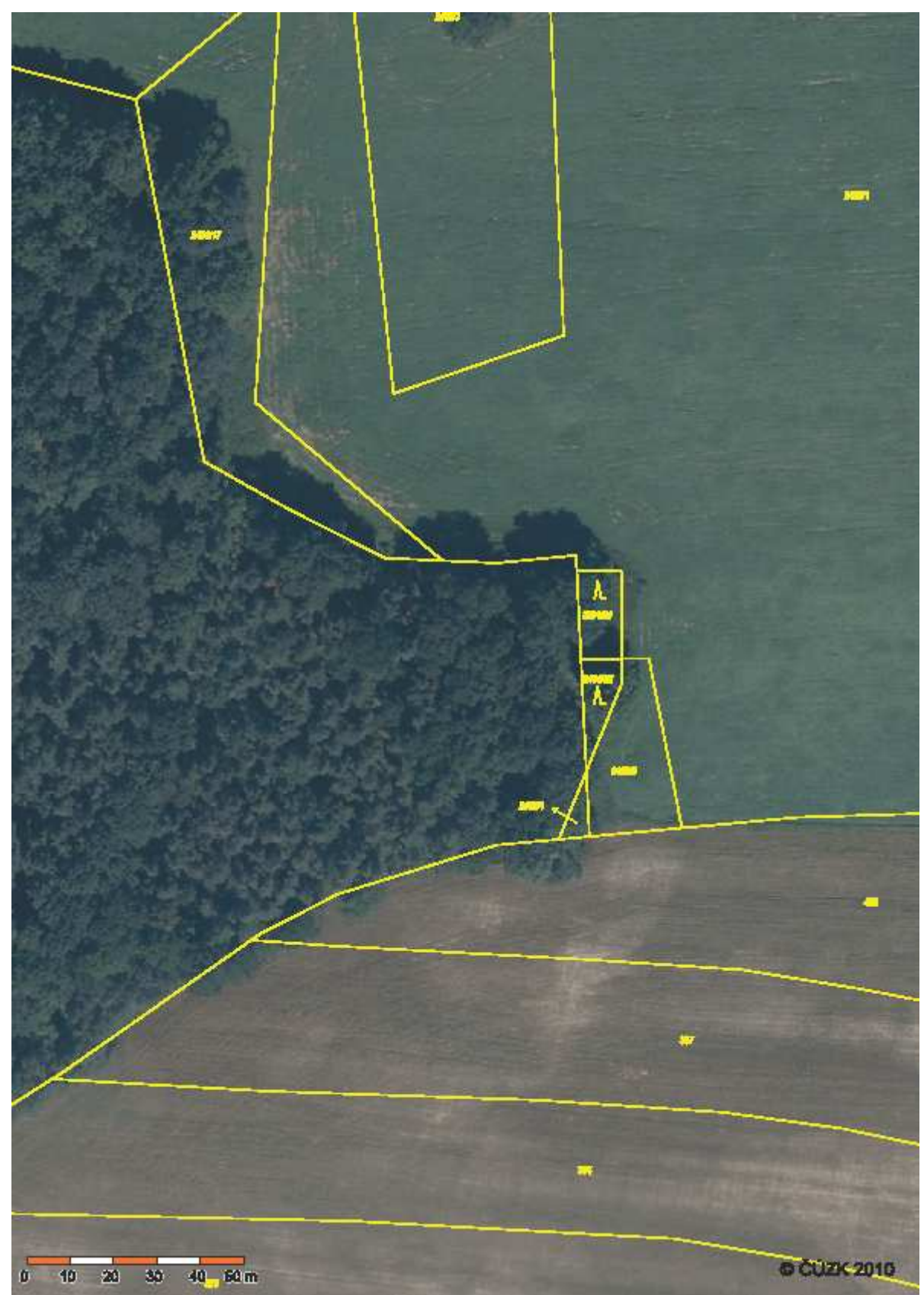

Příloha č. 13 Ortofoto stávající porostní skupiny s rastrem KN mapy (lokalita 2)

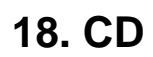

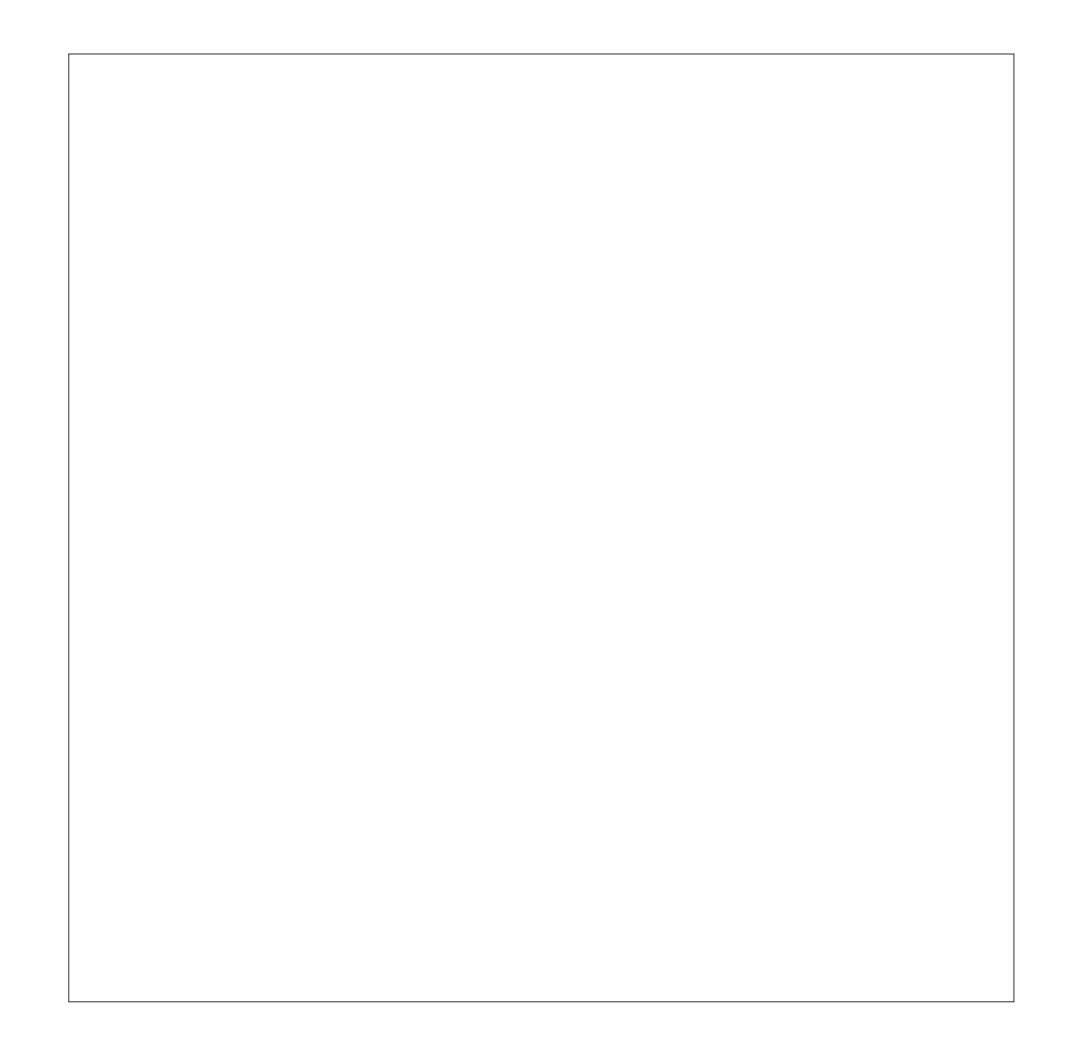